### **WHAT IS SYCL?**

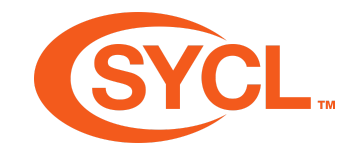

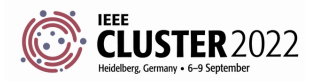

# **LEARNING OBJECTIVES**

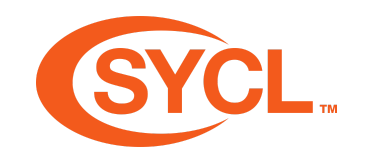

- Heterogeneous parallel programming
- Learn about the SYCL specification and its implementations
- Learn about the components of a SYCL implementation
- Learn about how a SYCL source file is compiled
- Learn where to find useful resources for SYCL

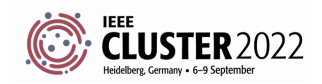

# **SUPERCOMPUTING LANDSCAPE AT EXASCALE**

- Need for high levels of performance driving use of accelerators
- Many, but not all, large supercomputers using GPUs:
	- LUMI at EuroHPC JU: AMD Trento CPU and AMD MI250X GPUs (4 per node)
	- Perlmutter at NERSC: AMD EPYC Milan CPUs and NVIDIA A100 GPUs
	- Frontier at ORNL: AMD EPYC custom CPUs and Radeon Instinct GPUs (4 per node)
	- Aurora at ALCF: Intel Xeon Sapphire Rapids CPUs and Xe Ponte Vecchio GPUs (6 per node)
	- El Capitan at LLNL: AMD EPYC Genoa CPUs and Radeon Instinct GPUs (4 per node)

**Multiple vendor solutions to get to Exascale**

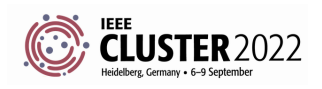

#### **PERFORMANCE PORTABLE HETEROGENEOUS PROGRAMMING**

- 
- Scientific applications need to be performant across a range of processors
- Need to write applications in (heterogeneous) parallel programming model
	- Open Standards: SYCL, OpenMP, ...
	- DSLs and abstractions: Kokkos, Raja, ...
	- Language parallelism: ISO C++, Fortran, ...

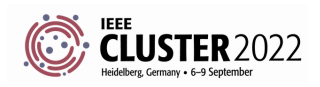

**WHAT IS SYCL?**

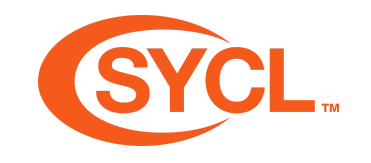

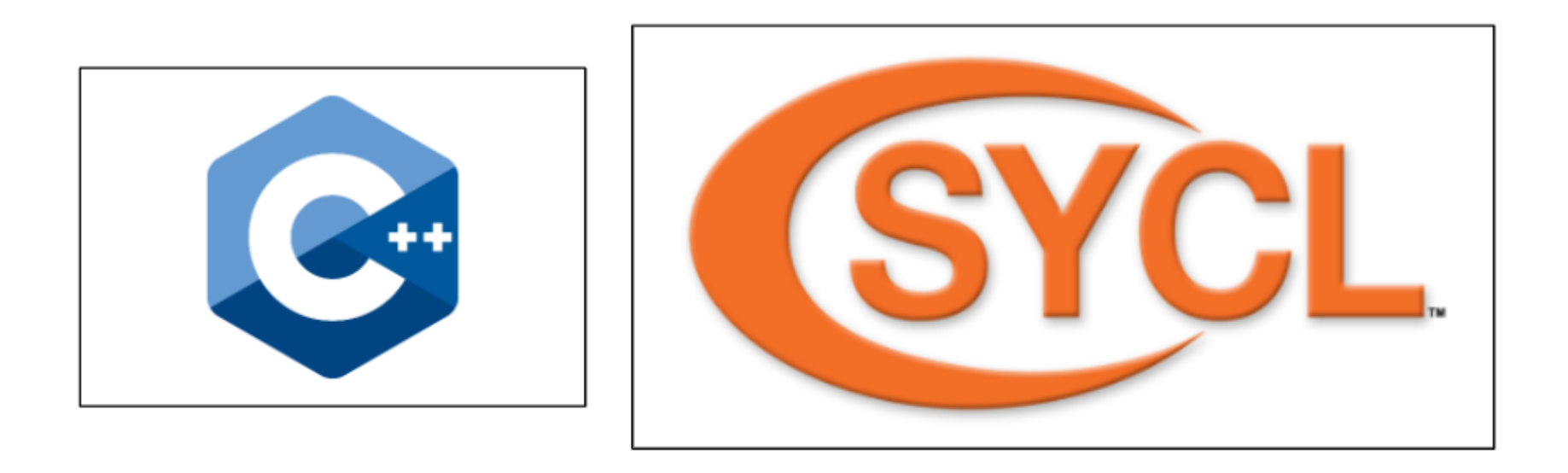

SYCL is a single source, high-level, standard C++ programming model, that can target a range of heterogeneous platforms

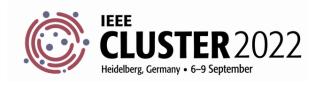

```
SYCL Academy
```
### **WHAT IS SYCL?**

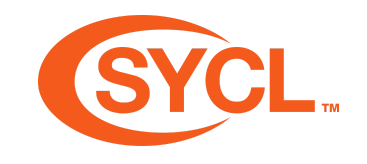

#### A first example of SYCL code. Elements will be explained in coming sections!

```
1 #include <CL/sycl.hpp>
 \overline{2}3 int main(int argc, char *argv[]) {
     std::vector<float> dA{2.3}, dB{3.2}, d0{7.9};
 5
 6
     try {
       auto asyncHandler = [\&](syclic::exception list el) {
 7
         for (auto & c : eL)8
            std::rethrow exception(e);
 9
10
       \cdotsycl::queue gpuQueue{sycl::default selector{}, asyncHandler};
11
12
13
       sycl::buffer bufA{dA.data(), sycl::range{dA.size()}};
                                                                  Managing the data
14
       sycl::buffer bufB{dB.data(), sycl::range{dB.size()}};
       sycl::buffer buf0{d0.data(), sycl::range{d0.size()}};
15
16
17
       gpuQueue.submit([&](sycl::handler &cgh) {
18
         sycl::accessor inA(bufA, cgh, sycl::read only);
         sycl::accessor inB(bufB, cgh, sycl::read only);
19
                                                                                      Work unit
         sycl::accessor out(buf0, cgh, sycl::write only);
20
21
22
         cgh.parallel for(sycl::range{dA.size()},
                                                                                       Device code
                            [=](sycl::id<1> i) { out[i] = inA[i] + inB[i]; })23
       \}):
24
25
       gpuQueue.wait and throw();
26
27
28
     } catch (sycl::exception &e) {
SYCL and the SYCL logo are trademarks of YCL exception */
```
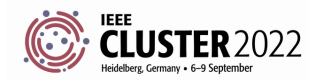

the Khronos Group Inc.

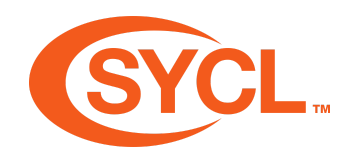

# **SYCL IS...**

- SYCL extends C++ in two key ways:
	- heterogeneous memory
	- heterogeneous parallel compute
- SYCL is modern C++, with APIs for
	- device discovery (and information)
	- device control (kernels of work, memory)
- SYCL doesn't add extensions to the core language
- SYCL is an open standard
	- multivendor and multiarchitecture support

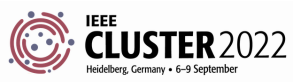

## **WHAT IS SYCL?**

SYCL is a **single source**, high-level, standard C++ programming model, that can target a range of heterogeneous platforms

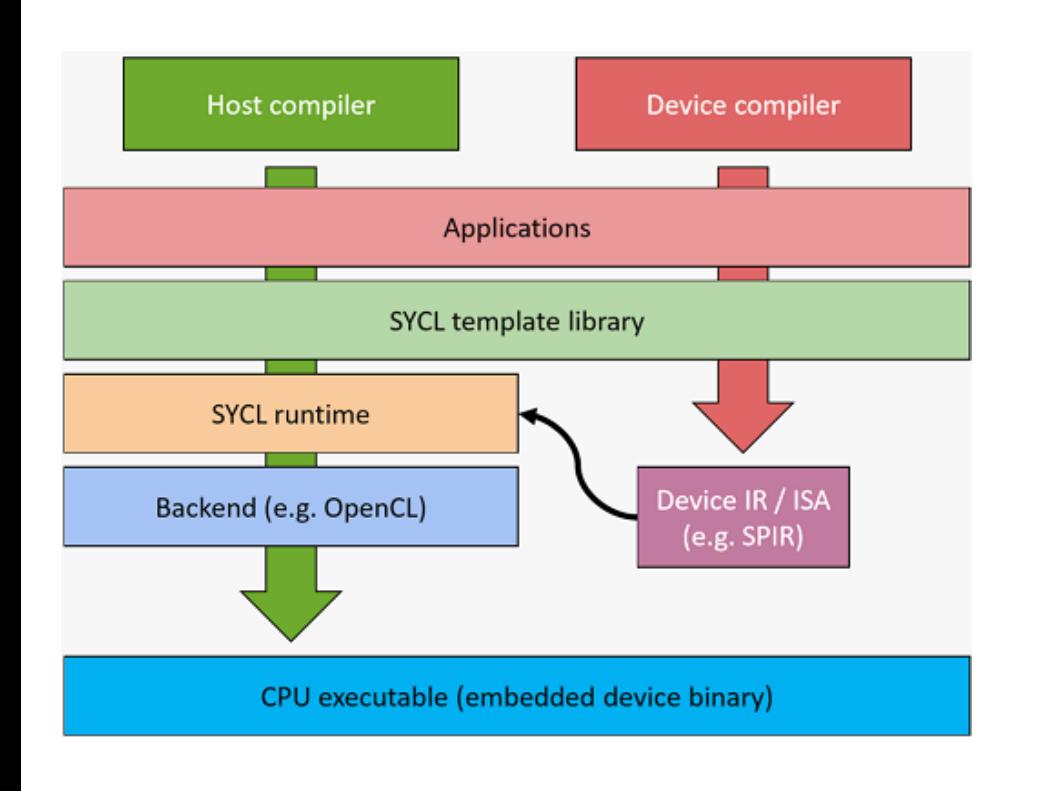

- SYCL allows you to write both host CPU and device code in the same C++ source file
- This requires two compilation passes; one for the host code and one for the device code

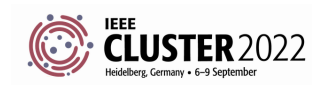

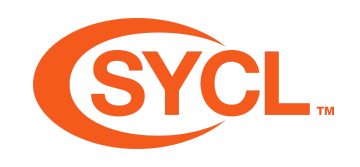

#### **WHAT IS SYCL?**

SYCL is a single source, **high-level**, standard C++ programming model, that can target a range of heterogeneous platforms

- SYCL provides high-level abstractions over common boilerplate code
	- Platform/device selection
	- Buffer creation and data movement
	- Kernel function compilation
	- Dependency management and scheduling
- High-level abstractions are good for productivity
	- SYCL has layers of abstractions when control is needed

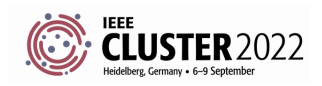

## **WHAT IS SYCL?**

SYCL is a single source, high-level **standard C++** programming model, that can target a range of heterogeneous platforms

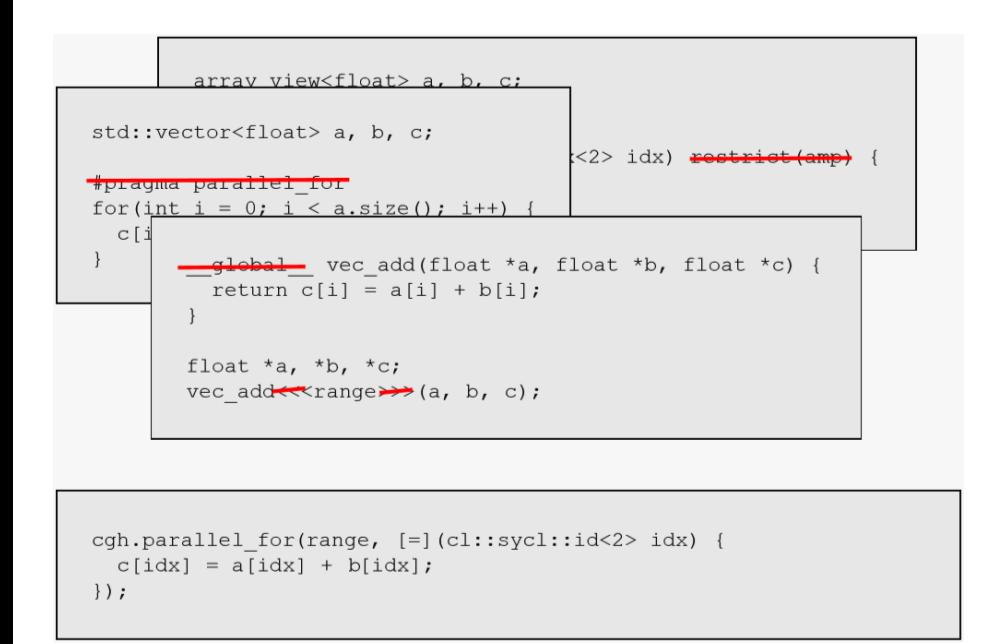

- SYCL allows you to write standard  $C++$ 
	- $\blacksquare$  SYCL 2020 is based on C++17
- Unlike the other implementations shown on the left there are:
	- No language extensions
	- No pragmas
	- No mandatory attributes

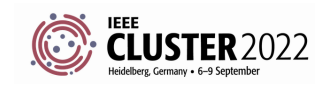

# **SYCL AND ISO C++**

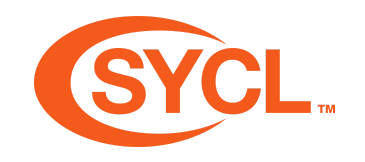

- ISO C++ has some notion of concurrency via threads and futures
- and data parallelism via algorithm and numeric libraries
- Assumes single execution space and single memory
- No control of where to run (yet)
- No asynchrony of algorithms (yet)

**SYCL is aligning with and helping shape the future for heterogeneous compute in C++**

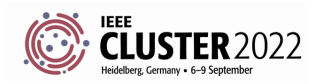

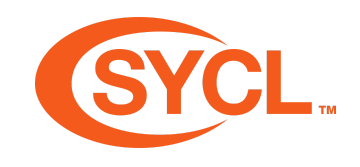

## **WHAT IS SYCL?**

SYCL is a single source, high-level standard C++ programming model, that can **target a range of heterogeneous platforms**

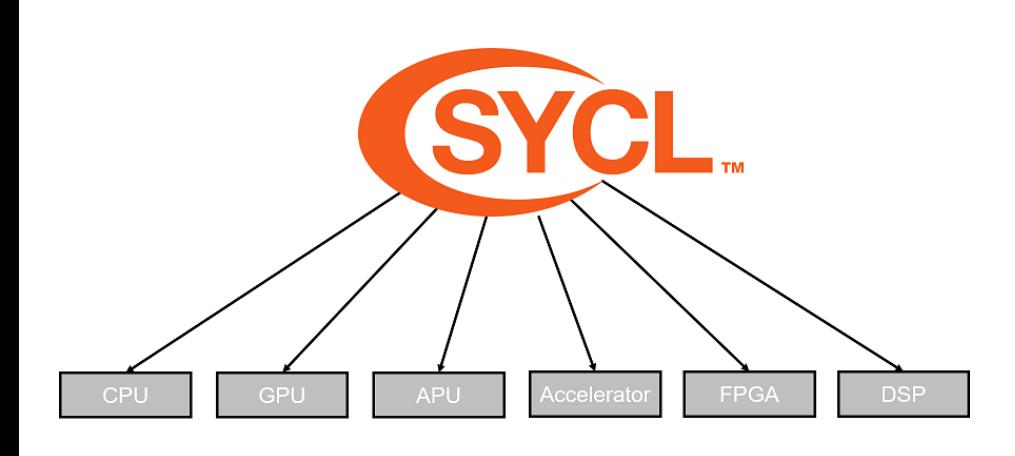

- SYCL can target any device supported by its backend
- SYCL can target a number of different backends

SYCL has been designed to be implemented on top of a variety of backends. Current implementations support backends such as OpenCL, CUDA, HIP, OpenMP and others.

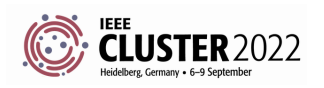

#### **SYCL SPECIFICATION**

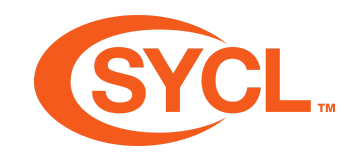

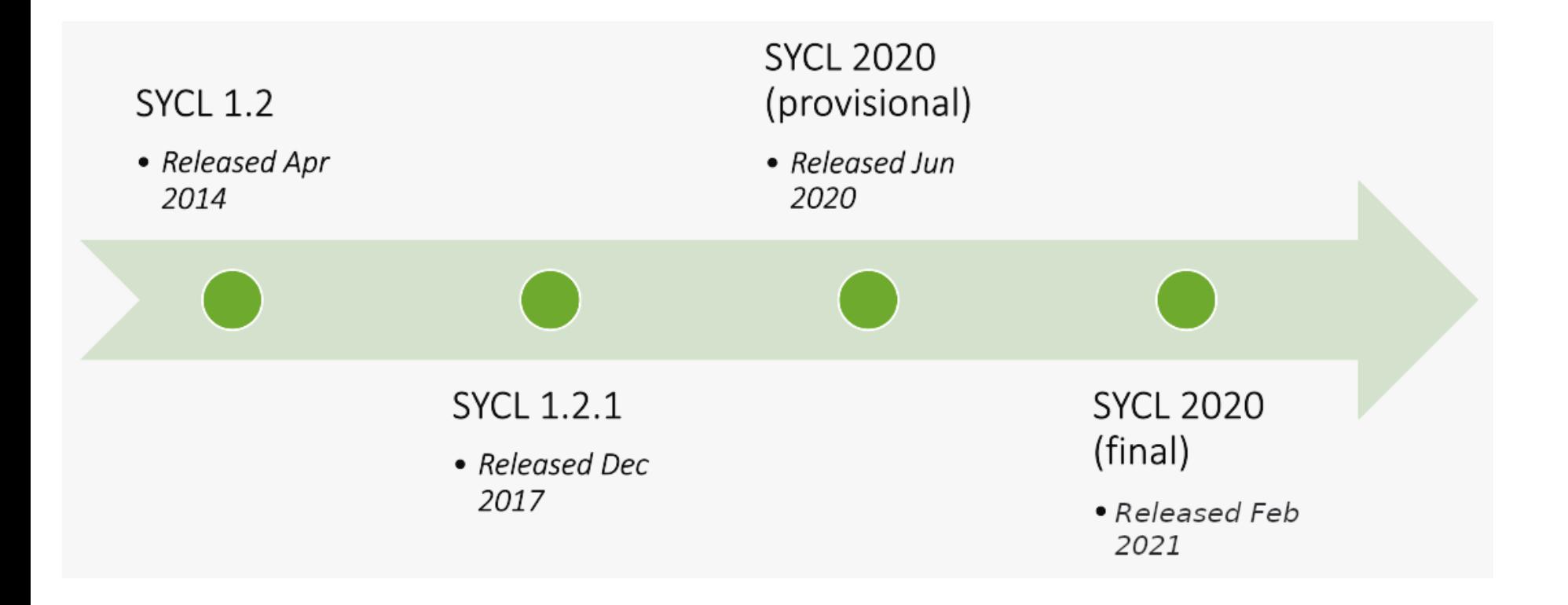

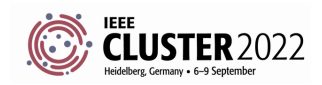

SYCL Academy

### **SYCL IMPLEMENTATIONS**

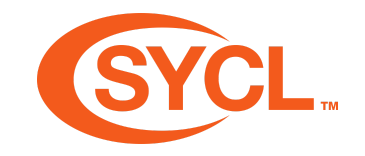

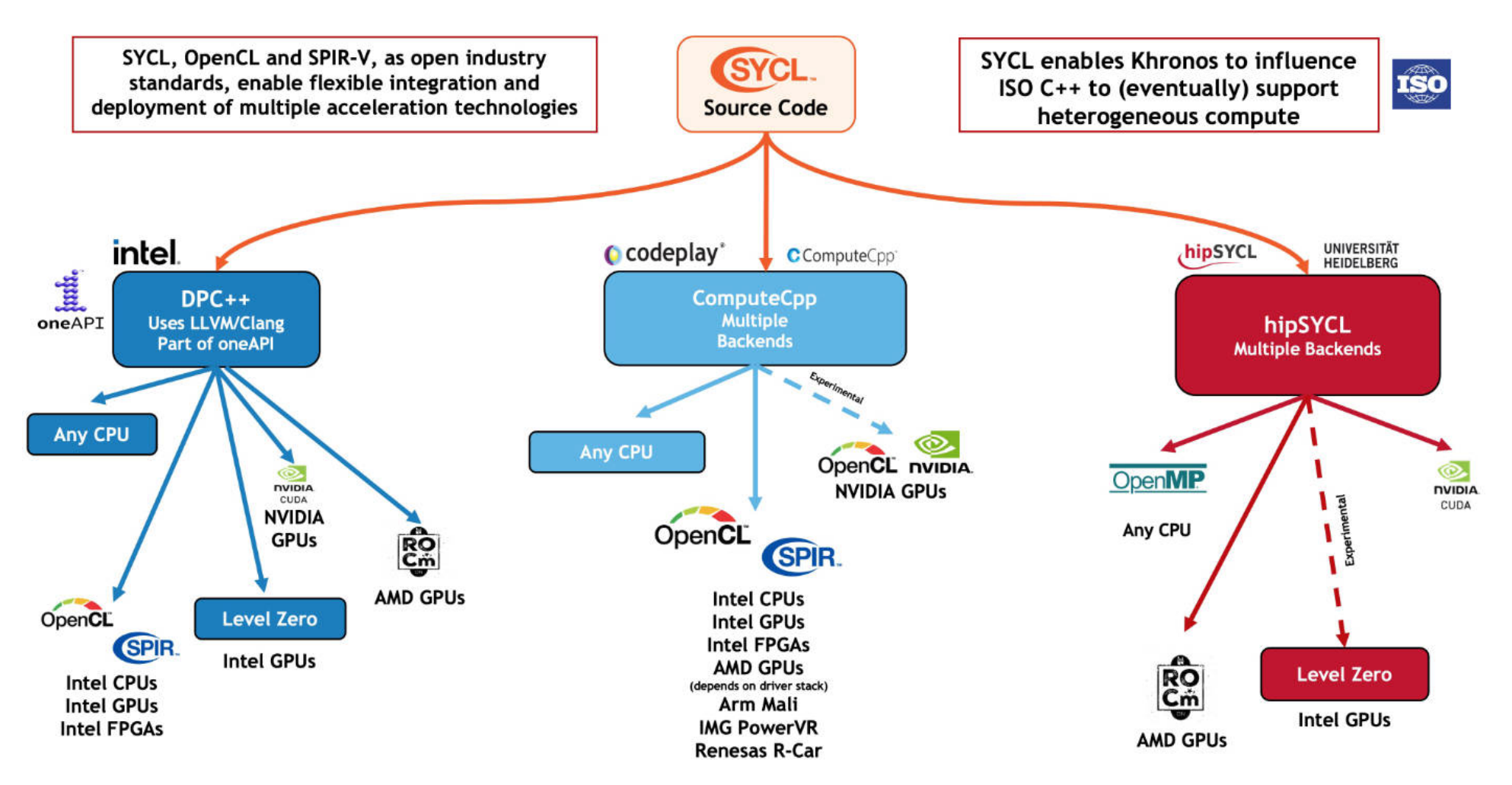

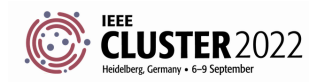

#### **SYCL IMPLEMENTATIONS**

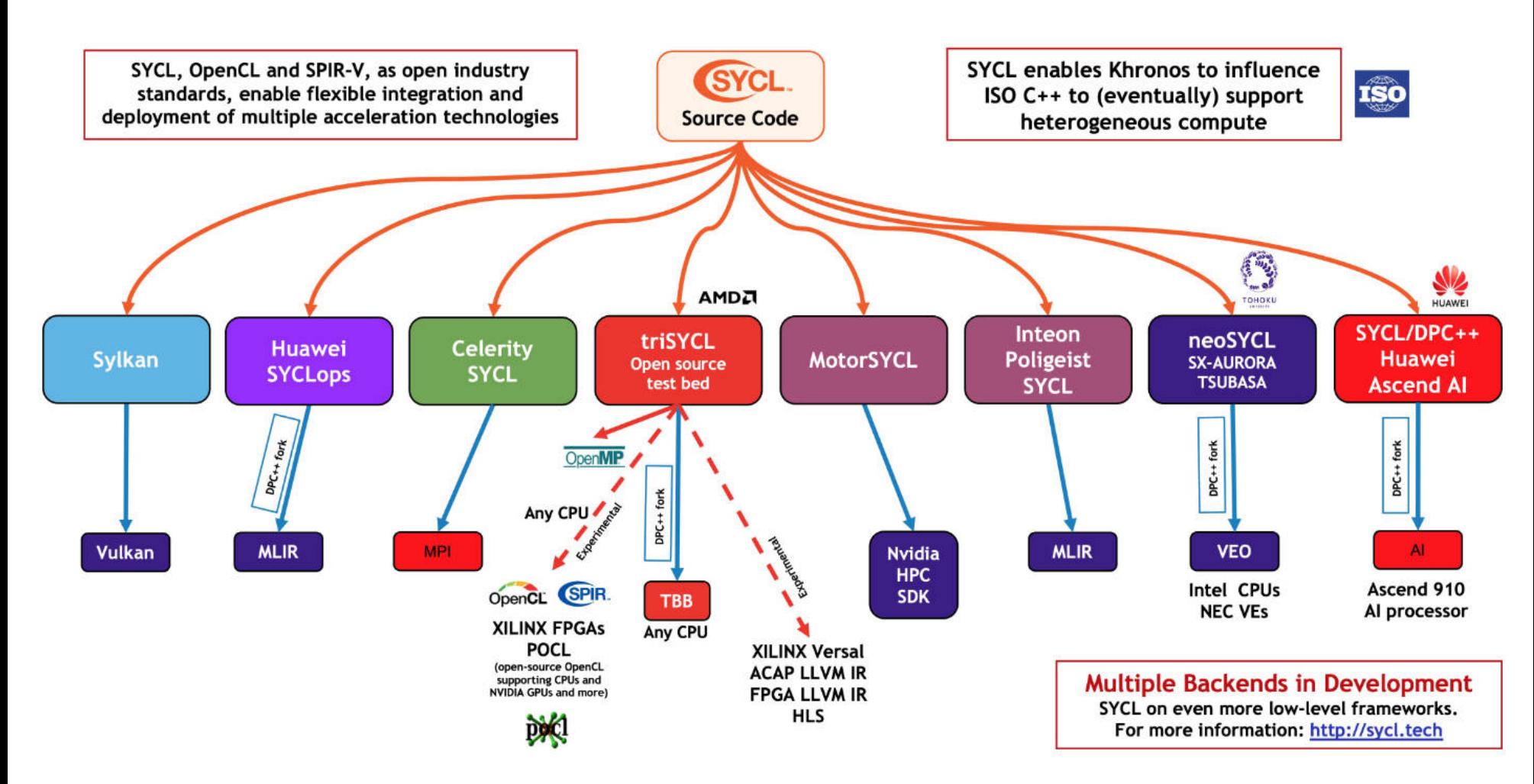

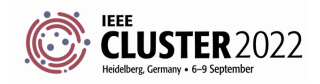

### **IMPLEMENTATIONS OF A STANDARD**

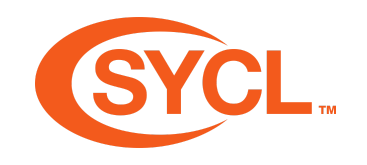

- SYCL is a standard
- Document defines behaviour of API:
	- Platform, device model
	- Memory and execution model
	- What the APIs are and what they do
- Implementations (like DPC++, hipSYCL, etc) *implement* the standard
	- Once conformant, guarenteed all APIs are supported by the implementation

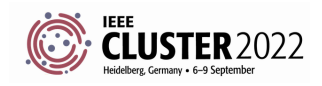

# **WHAT A SYCL IMPLEMENTATION LOOKS LIKE**

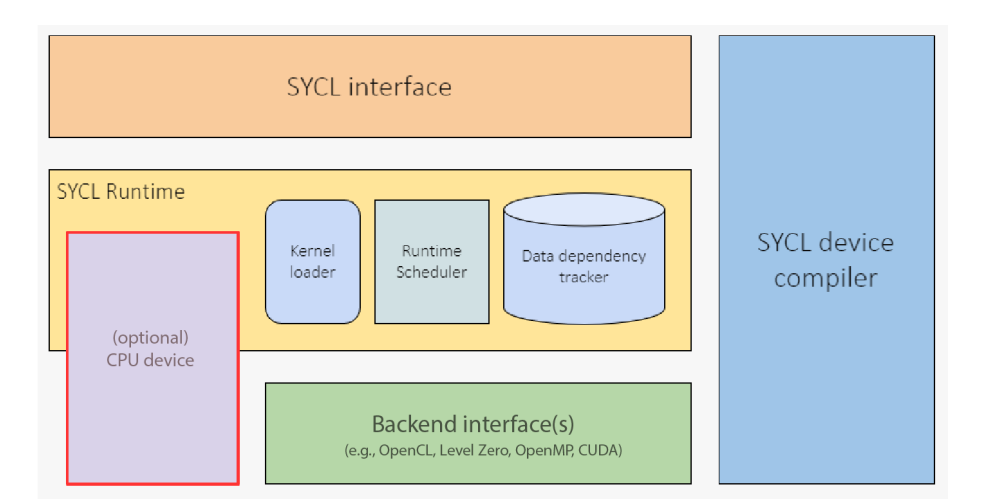

- The SYCL interface is a C++ template library that developers can use to access the features of SYCL
- The same interface is used for both the host and device code
- The host is generally the CPU and is used to dispatch the parallel execution of kernels
- The device is the parallel unit used to execute the kernels, such as a GPU

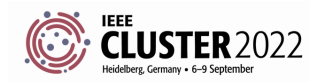

# **WHERE TO GET STARTED WITH SYCL**

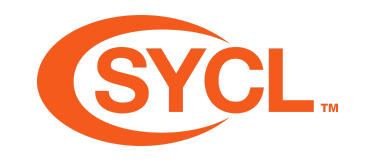

- Visit <u>[https://sycl.tech](https://sycl.tech/)</u> to find out about all the SYCL book, implementations, tutorials, news, and videos
- Visit <u><https://www.khronos.org/sycl/></u> to find the latest SYCL specifications
- Checkout the documentation provided with one of the SYCL implementations.

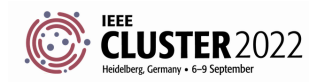

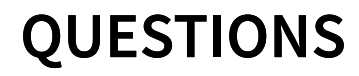

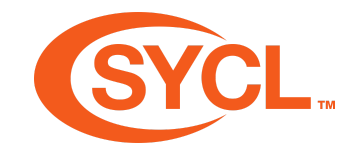

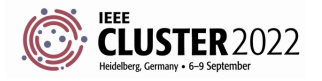

SYCL Academy

### **EXERCISE**

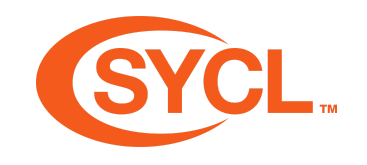

#### Code\_Exercises/Exercise\_1\_Compiling\_with\_SYCL/source.cpp

Configure your environment for using SYCL and compile a source file with the SYCL compiler.

**Task**: Include the SYCL header and successfully build and run a binary.

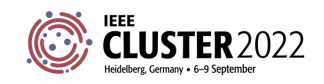

# **INTEL DEVCLOUD**

- 1. Register for the Intel DevCloud
- 2. Follow instructions to set up SSH

**<https://devcloud.intel.com/oneapi/documentation/>**

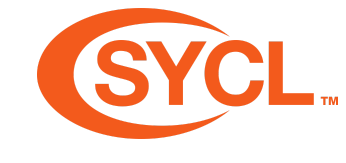

```
SYCL Academy
```
#### **DEVCLOUD DEMO**

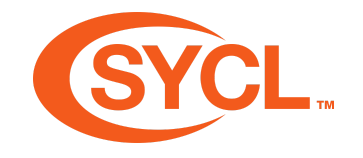

\$ ssh devcloud \$ git clone https://github.com/illuhad/syclacademy -b cluster22 --recursive \$ cd syclacademy \$ mkdir build \$ dpcpp -fsycl -o sycl-ex-1 ../Code\_Exercises/Exercise\_01\_Compiling\_with\_SYCL/source.cpp \$ qsub -I -l nodes=1:gpu:ppn=2 -d .  $$./sycl-ex-1$ 

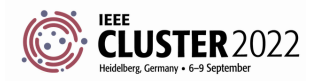

## **ENQUEUING A KERNEL**

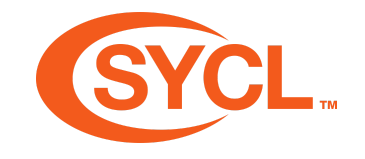

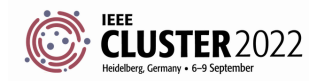

# **LEARNING OBJECTIVES**

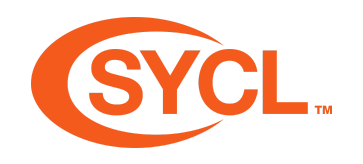

- Learn about queues and how to submit work to them
- Learn how to compose command groups
- Learn how to define kernel functions
- Learn about the rules and restrictions on kernel functions
- Learn how to stream text from a kernel function to the console.

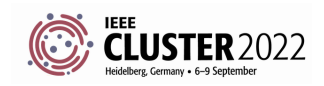

# **THE QUEUE**

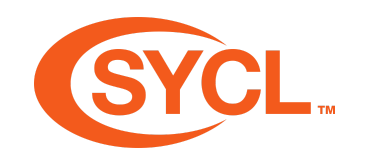

- In SYCL all work is submitted via commands to a queue.
- The queue has an associated device that any commands enqueued to it will target.
- There are several different ways to construct a queue.
- The most straight forward is to default construct one.
- This will have the SYCL runtime choose a device for you.

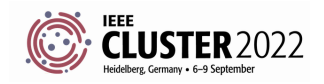

## **PRECURSOR**

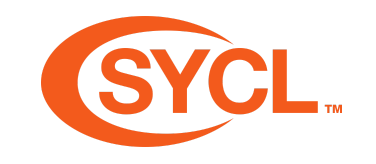

- In SYCL there are two models for managing data:
	- The buffer/accessor model.
	- The USM (unified shared memory) model.
- Which model you choose can have an effect on how you enqueue kernel functions.
- For now we are going to focus on the buffer/accessor model.

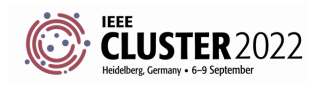

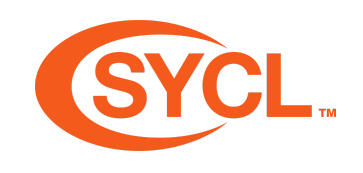

## **COMMAND GROUPS**

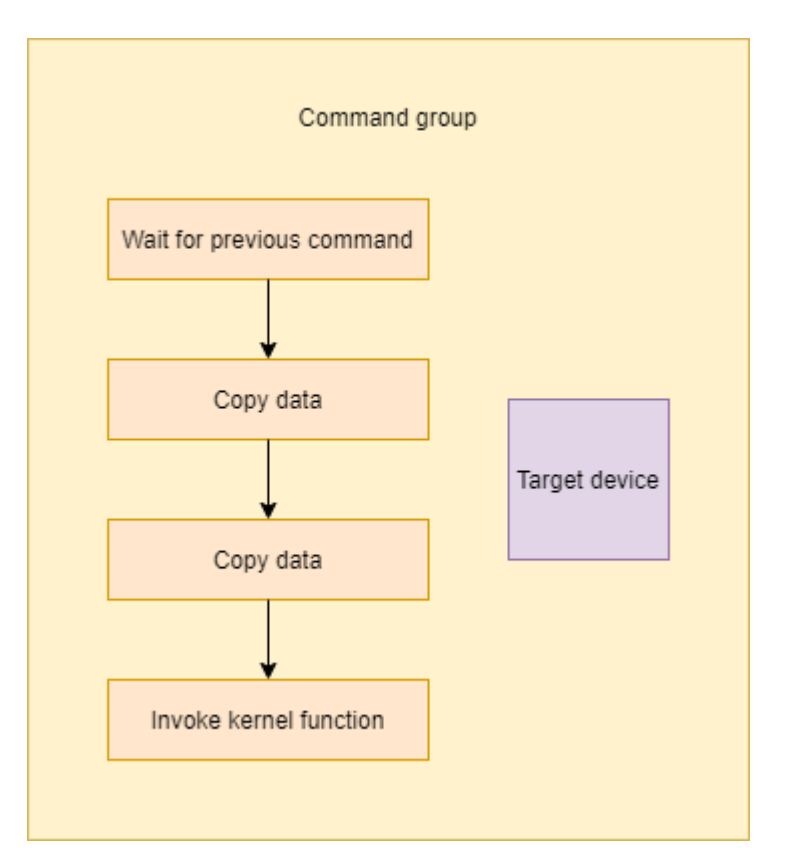

- In the buffer/accessor model commands must be enqueued via command groups.
- A command group represents a series of commands to be executed by a device.
- These commands include:
	- Invoking kernel functions on a device.
	- Copying data to and from a device.
	- Waiting on other commands to complete.

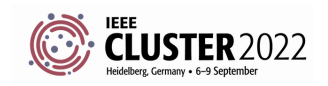

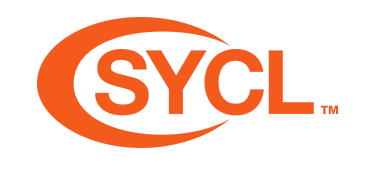

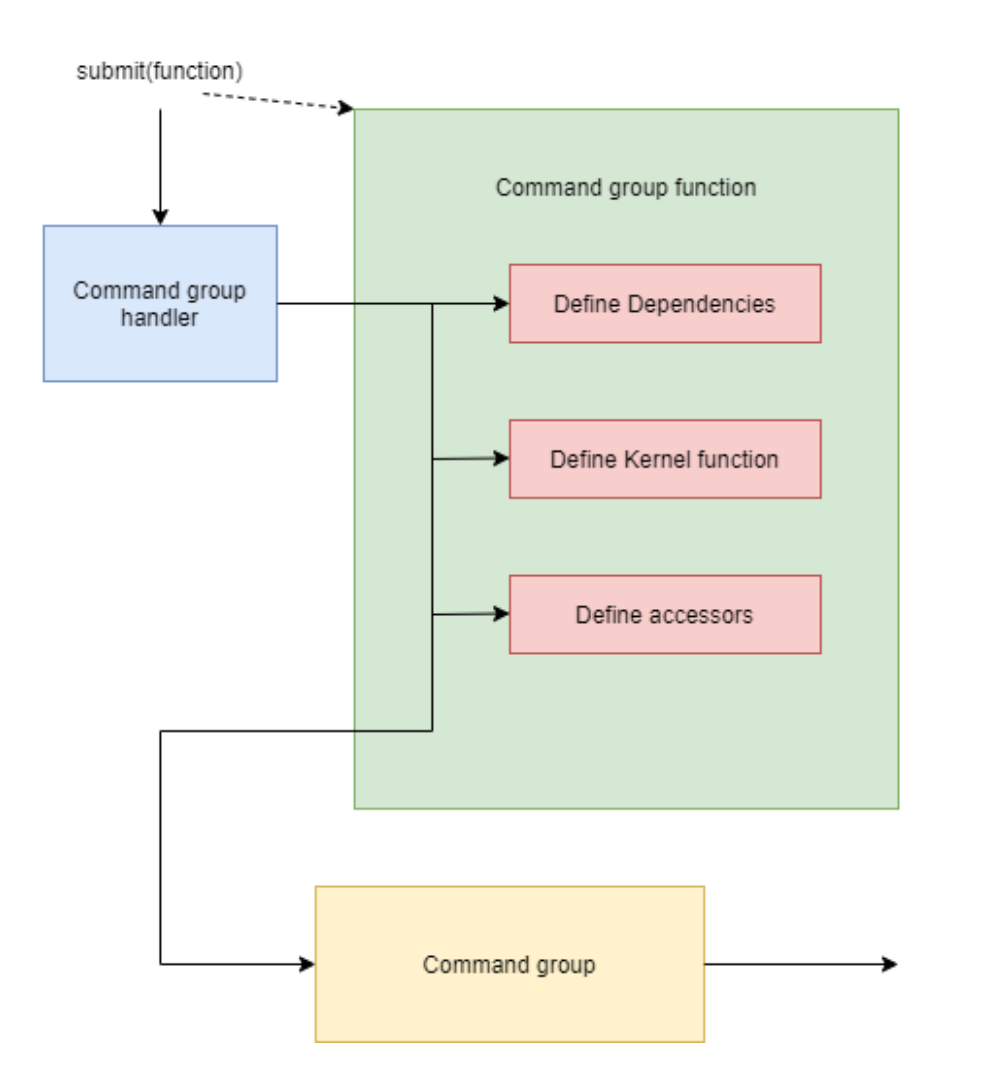

- Command groups are composed by calling the submit member function on a queue.
- $\bullet$  The submit function takes a command group function which acts as a factory for composing the command group.
- The submit function creates a handler and passes it into the command group function.
- The handler then composes the command group.

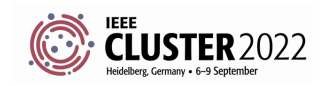

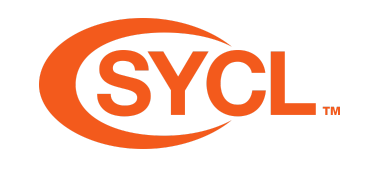

#### gpuQueue.submit([&](handler &cgh){

/\* Command group function \*/

});

- The submit member function takes a C++ function object, which takes a reference to a handler.
- The function object can be a lambda expression or a class with a function call operator.
- The body of the function object represents the command group function.

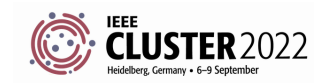

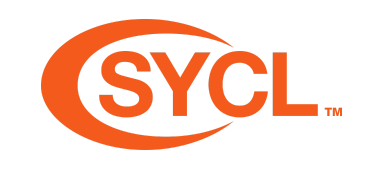

#### gpuQueue.submit([&](handler &cgh){

/\* Command group function \*/

});

- The command group function is processed exactly once when submit is called.
- At this point all the commands and requirements declared inside the command group function are processed to produce a command group.
- The command group is then submitted asynchronously to the scheduler.

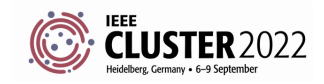

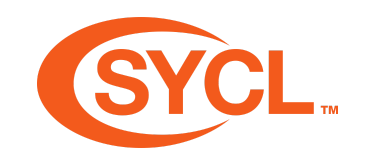

#### gpuQueue.submit([&](handler &cgh){

/\* Command group function \*/

}).wait();

- The queue will not wait for commands to complete on destruction.
- However submit returns an event to allow you to synchronize with the completion of the commands.
- Here we call wait on the event to immediately wait for it complete.
- There are other ways to do this, that will be covered in later lectures.

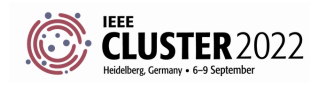

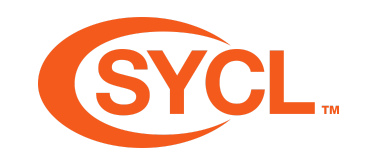

#### **SCHEDULING**

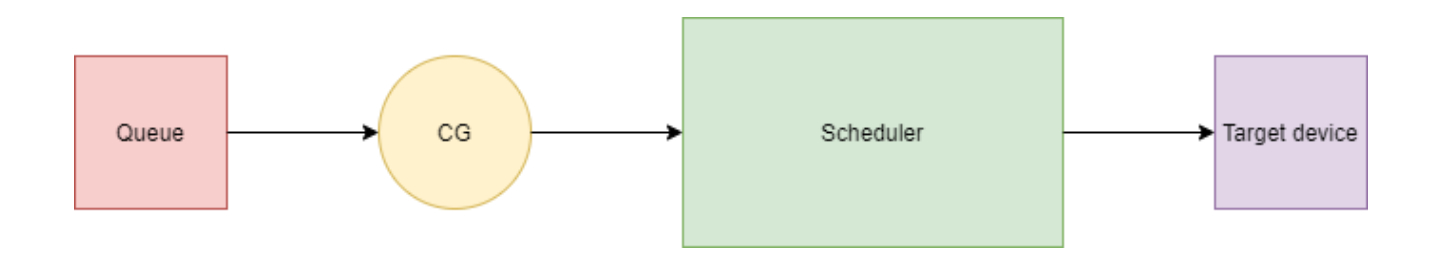

- Once submit has created a command group it will submit it to the scheduler.
- The scheduler will then execute the commands on the target device once all dependencies and requirements are satisfied.

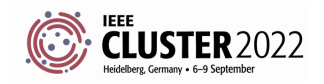

SYCL Academy

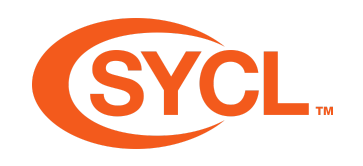

#### **SCHEDULING**

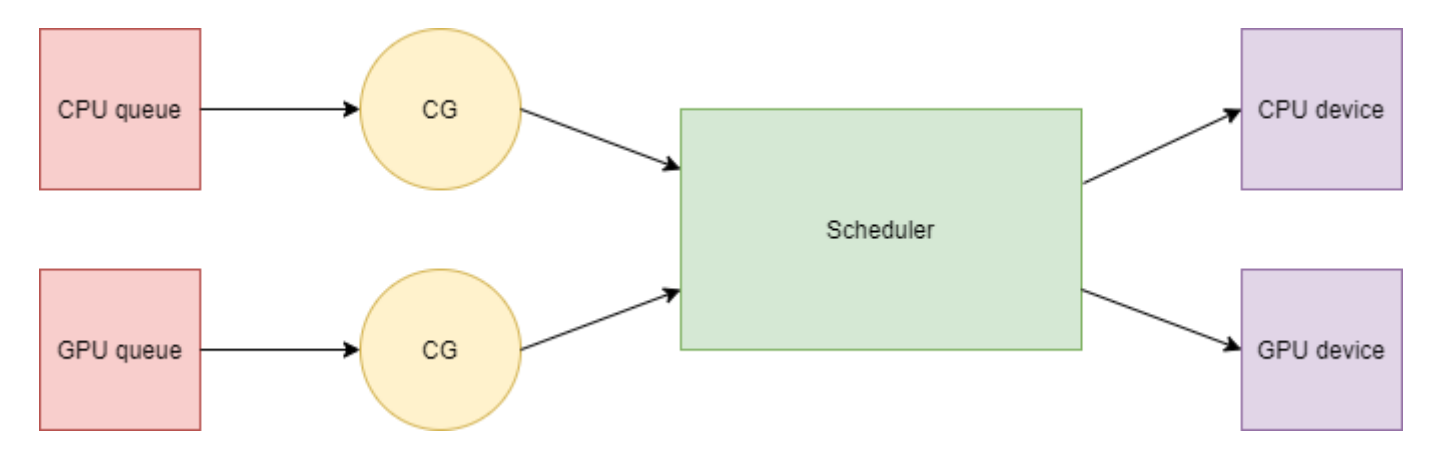

- The same scheduler is used for all queues.
- This allows sharing dependency information.

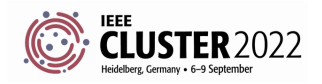

```
e. class my_kernel; gpuQueue.submit([&](handler &cgh){<br>
cgh.single_task<my_kernel>([=]() {<br>
(\frac{1}{\text{y}}); \frac{1}{\text{y}}); \frac{1}{\text{y}}); \frac{1}{\text{y}}; \frac{1}{\text{y}}<br>
\frac{1}{\text{y}}; \frac{1}{\text{y}}; \frac{1}{\text{y}}; \frac{1}{\text{y}}
```
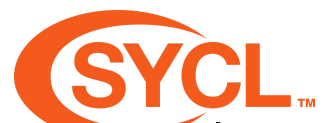

- The kernel function invoke APIs take a function object representing the kernel function.
- This can b e a l a m b d a expression or a class with a function call operator.
- This is the entry point to the code that is compiled to execute on the device

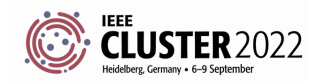

```
class my_kernel; can also exp<br>
gpuQueue.submit([&](handler &cgh){<br>
cgh.single_task<my_kernel>([<mark>=]() {</mark><br>
/* kernel code */<br>
he function de function de function de function that<br>
exactly once<br>
dditional p<br>
arguments.
```
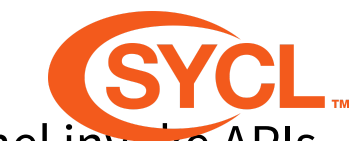

- Different kernel invoke APIs take different parameters describing the iteration space to be invoked in.
- Different kernel invoke A PIs can also expect different arguments to be passed to the function object.
- The single task function describes a kernel function that is invoked exactly once, so there are no additional parameters or argument

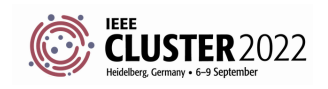

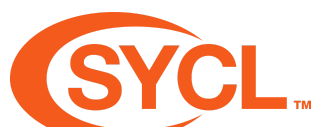

- The template parameter passed to single\_task is used to name the kernel function.
- This is necessary when defining kernel functions with lambdas to allow the host and device compilers to communicate. Example the submit([&](handler &cgh){<br>
cgh.single\_task<<mark>my\_kernel</mark>>([=]() {<br>
(antion) and the code \*/<br>
(antion) and the submit of the submit of the submit of the submit of the submit of the submit of the support that yet.<br>
	- SYCL 2020 allows kernel lambdas to be unnamed, but not all implementations support that yet

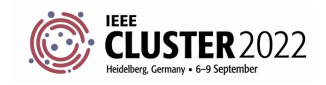
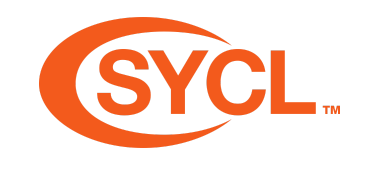

### **SYCL KERNEL FUNCTION RULES**

- Must be defined using a C++ lambda or function object, they cannot be a function pointer or std::function.
- Must always capture or store members by-value.
- SYCL kernel functions declared with a lambda must be named using a forward declarable C++ type, declared in global scope.
- SYCL kernel function names follow C++ ODR rules, which means you cannot have two kernels with the same name.

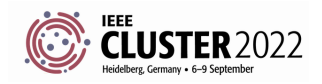

### **SYCL KERNEL FUNCTION RESTRICTIONS**

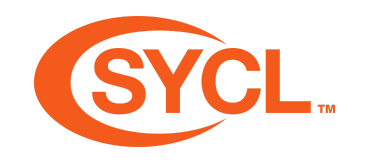

- No dynamic allocation
- No dynamic polymorphism
- No function pointers
- No recursion

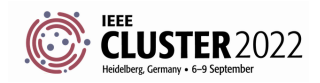

# **KERNELS AS FUNCTION OBJECTS**

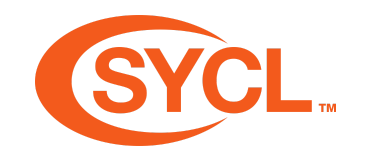

```
class my_kernel;
queue gpuQueue;
gpuQueue.submit([&](handler &cgh){
  cgh.single_task<my_kernel>([=]() {
    /* kernel code */
  });
}).wait();
```
All the examples of SYCL kernel functions up until now have been defined using lambda expressions.

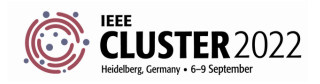

#### **KERNELS AS FUNCTION OBJECTS**

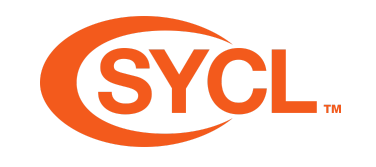

```
struct my_kernel {
  void operator()(){
    /* kernel function */
  }
};
```
• As well as defining SYCL kernels using lambda expressions, You can also define a SYCL kernel using a regular C++ function object.

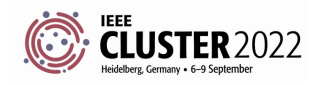

# **KERNELS AS FUNCTION OBJECTS**

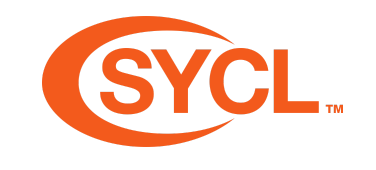

```
struct my_kernel {
 void operator()(){
    /* kernel function */
  }
};
```
queue gpuQueue; gpuQueue.submit([&](handler &cgh){

```
cgh.single_task(my\_kernel{}});
}).wait();
```
- To use a C++ function object you simply construct an instance of the type and pass it to single task.
- Notice you no longer need to name the SYCL kernel.

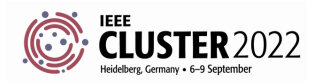

SYCL Academy

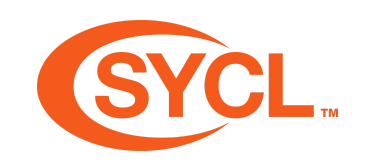

- A stream can be used in a kernel function to print text to the console from the device, similarly to how you would with std:: cout.
- The stream is a buffered output stream so the output may not appear until the kernel function is complete.
- The stream is useful for debugging, but should not be relied on in performance critical code.

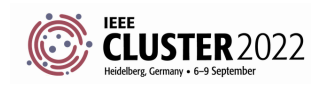

stream::stream(size\_t bufferSize, size\_t workItemBufferSize, handler &cgh);

- A stream must be constructed in the command group function, as a handler is required.
- The constructor also takes a size t parameter specifying the total size of the buffer that will store the text.
- It also takes a second  $size$  t parameter specifying the work-item buffer size.
- The work-item buffer size represents the cache that each invocation of the kernel function (in the case of single task 1) has for composing a stream of text.

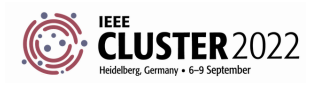

```
SYCL Academy
```

```
class my_kernel;
queue gpuQueue;
gpuQueue.submit([&](handler &cgh){
  auto os = sycl::stream(1024, 128, cgh);cgh.single_task<my_kernel>([=]() {
    /* kernel code */
  });
}).wait();
```
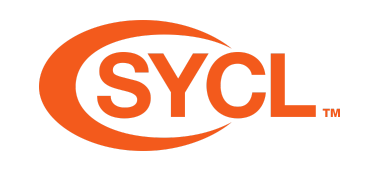

- Here we construct a stream in our command group function with a buffer size of 1024 and a workitem size of 128.
- This means that the total text that the stream can receive is 1024 bytes.

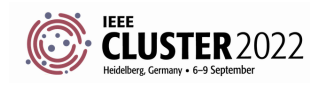

```
reclass my_kernel;<br>
queue gpuQueue;<br>
gpuQueue; submit([&](handler &cgh){<br>
auto os = sycl::stream(1024, 128, cgh);<br>
cgh.single_task<my_kernel>([=]() {<br>
os << "Hello world!\n";<br>
3);<br>
3),wait();<br>
auto is comes in, this is w
```
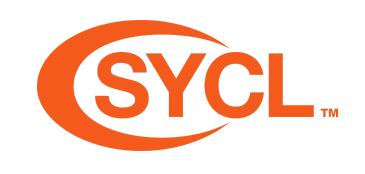

- Next we capture the stream in the kernel function's lambda expression.
- Then we can print "Hello World!" to the console using the << operator.
- This is where the work-item size comes in, this is the cache available to store text on the righthand-size of the << operator

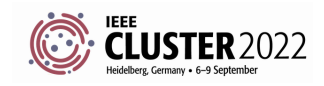

# **ENQUEUING SYCL KERNEL FUNCTIONS**

```
class my_kernel;
gpuQueue.submit([&](handler &cgh){
 cgh.single_task<my_kernel>([=]() {
   /* kernel code */
 \});
}).wait();
```
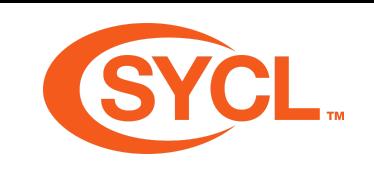

- SYCL kernel functions are defined using one of the kernel function invoke APIs provided by the handler.
- These add a SYCL kernel function command to the command group.
- There can only be one SYCL kernel function command in a command group.
- Here we use single task.

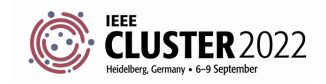

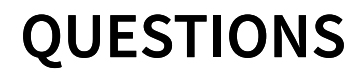

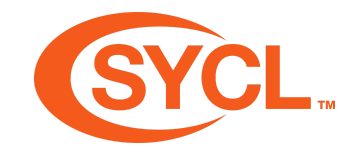

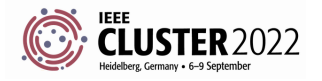

#### **EXERCISE**

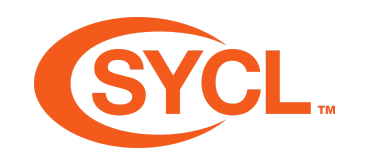

#### Code\_Exercises/Exercise\_2\_Hello\_World/source

Implement a SYCL application which enqueues a kernel function to a device and streams "Hello world!" to the console.

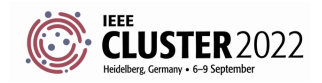

#### **MANAGING DATA**

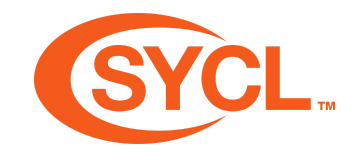

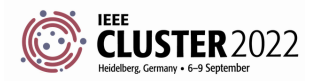

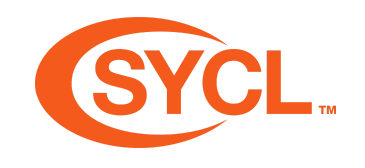

# **LEARNING OBJECTIVES**

- Learn about the buffer/accessor model and USM for managing data
- Learn how to use these
- Learn how to use data in a kernel function
- Learn how to synchronize data

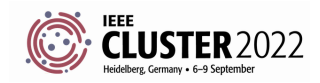

#### **MEMORY MODELS**

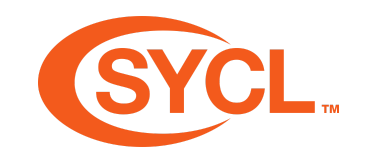

- In SYCL there are two models for managing data:
	- The buffer/accessor model.
	- The USM (unified shared memory) model.
- Which model you choose can have an effect on how you enqueue kernel functions.

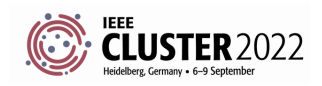

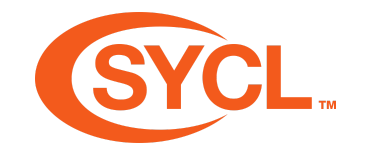

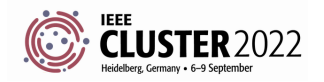

**SYCL Academy** 

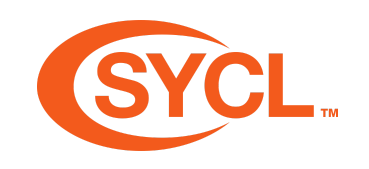

- SYCL separates the storage and access of data
	- A SYCL buffer manages data across the host and any number of devices
	- A SYCL accessor requests access to data on the host or on a device for a specific SYCL kernel function
- Accessors are also used to access data within a SYCL kernel function
	- This means they are declared in the host code but captured by and then accessed within a SYCL kernel function

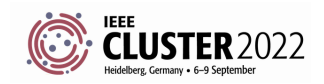

- A SYCL buffer can be constructed with a pointer to host memory
- For the lifetime of the buffer this memory is owned by the SYCL runtime
- When a buffer object is constructed it will not allocate or copy to device memory at first
- This will only happen once the SYCL runtime knows the data needs to be accessed and where it needs to be accessed

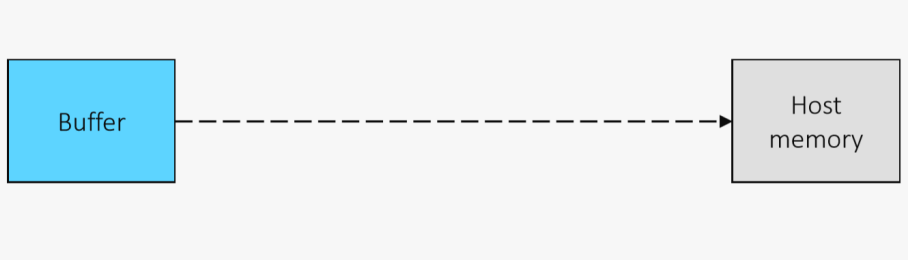

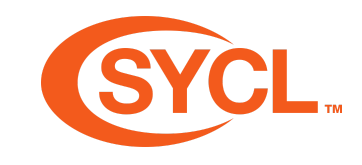

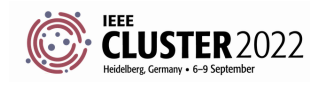

- Constructing an accessor specifies a request to access the data managed by the buffer
- There are a range of different types of accessor which provide different ways to access data

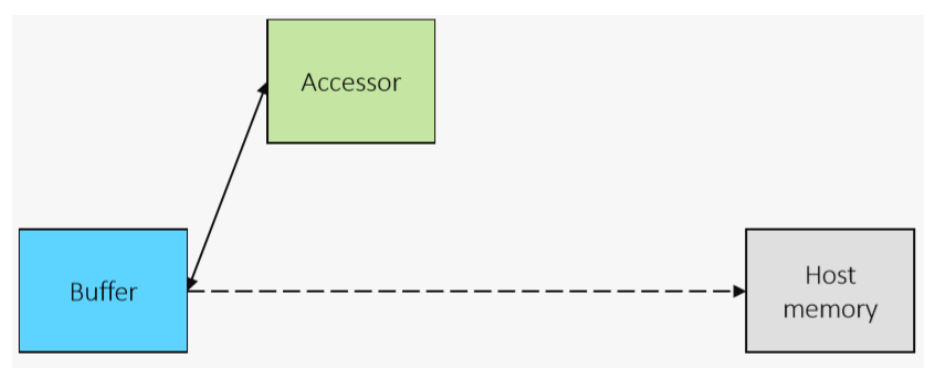

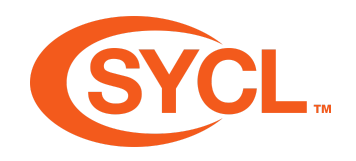

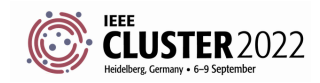

# **SYCL BUFFERS && ACCESSORS**

- When an accessor is constructed it is associated with a command group via the handler object
- This connects the buffer that is being accessed, the way in which it's being accessed and the device that the command group is being submitted

to

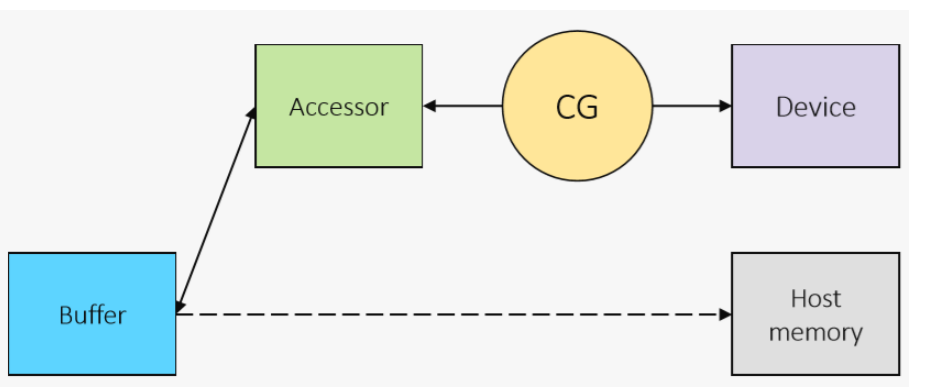

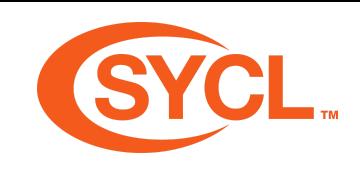

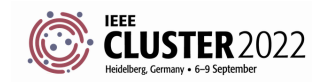

- Once the SYCL scheduler selects the command group to be executed it must first satisfy its data dependencies
- This means allocating and copying data to the device the data is being accessed on if necessary
- If the most recent copy of the data is already on the device then the runtime will not copy again

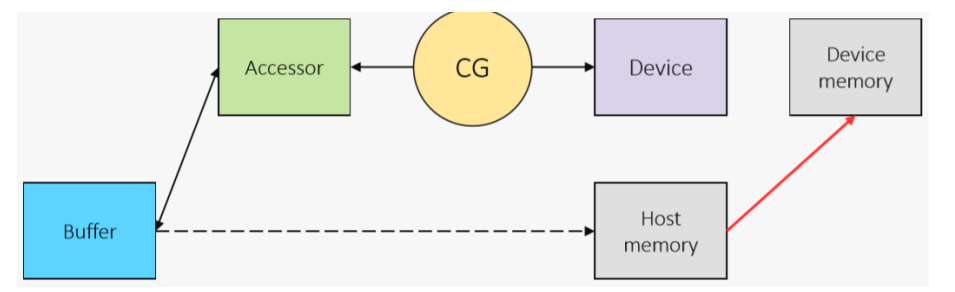

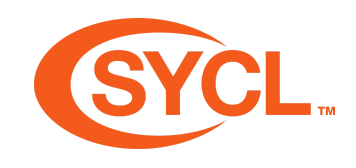

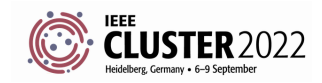

- Data will remain in device memory after kernels finish executing until another command group requests access in a different device or on the host
- When the buffer object is destroyed it will wait for any outstanding work that is accessing the data to complete and then copy back to the original host memory

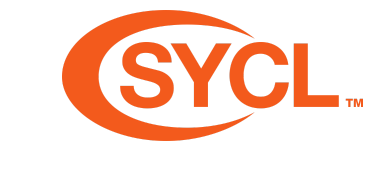

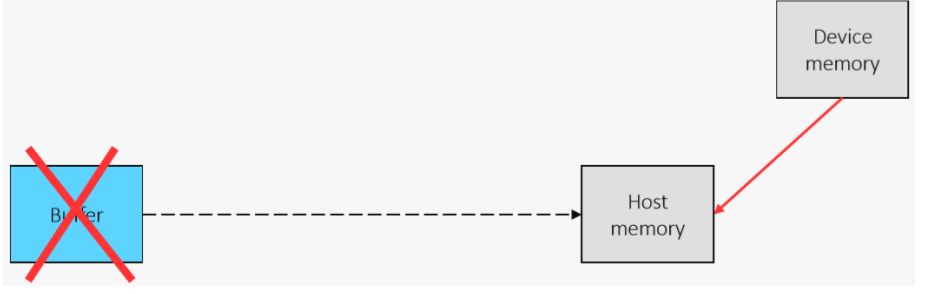

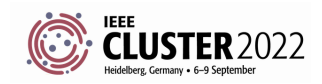

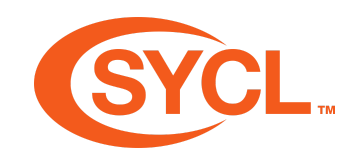

#### **BUFFER CLASS**

template <typename dataT, int dimensions> sycl::buffer;

- A buffer manages data across the host application and kernel functions executing on device(s).
- It has a typename which specifies the type of the elements of data it manages.
- It has a dimensionality which specifies the dimensionality that the elements of data are represented in.

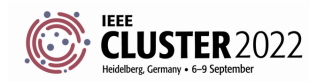

```
SYCL Academy
```
#### **CONSTRUCTING A BUFFER**

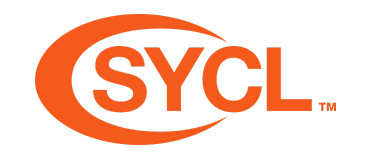

```
int var = 42;auto buf = sycl::buffer{&var, sycl::range{1}};
```
- A buffer can be constructed from a pointer to data for it to manage and a range which describes the number of elements of data.
- Using CTAD the type and the dimensionality can be inferred.

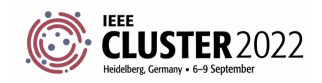

#### **ACCESSOR CLASS**

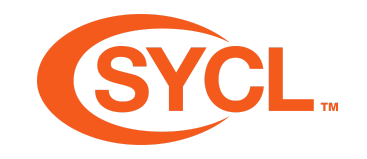

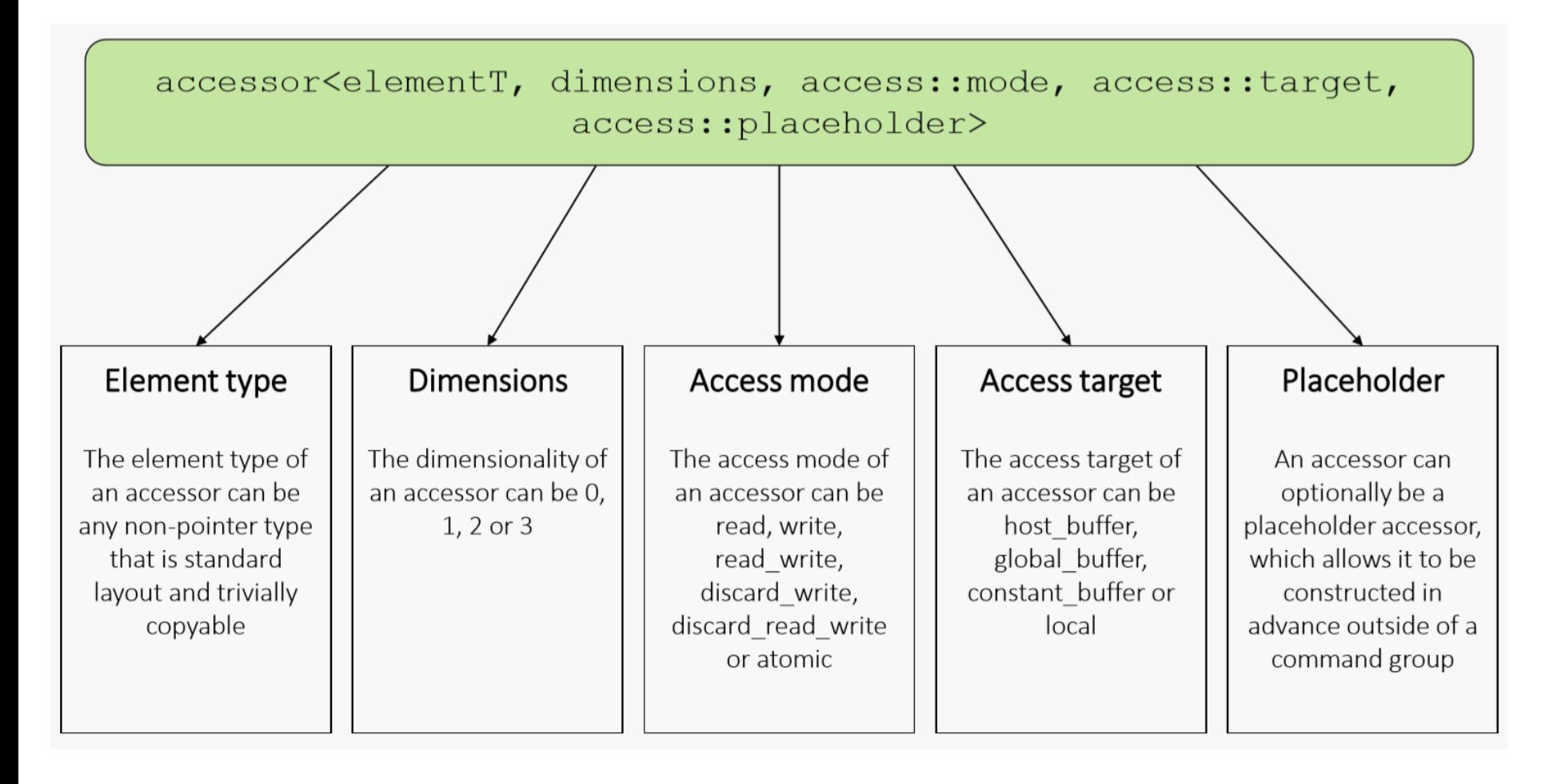

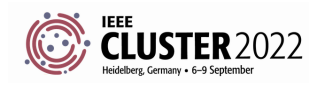

#### **ACCESSOR CLASS**

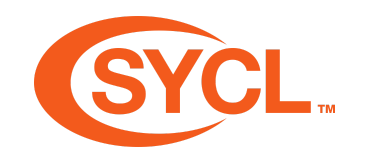

- There are many different ways to use the accessor class.
	- Accessing data on a device.
	- Accessing data immediately in the host application.
	- Allocating local memory.
- For now we are going to focus on accessing data on a device.

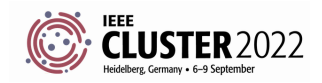

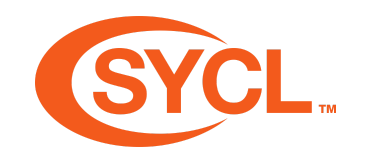

#### **CONSTRUCTING AN ACCESSOR**

auto  $acc = svcl::accessor{bufA, cgh};$ 

- There are many ways to construct an accessor.
- The accessor class supports CTAD so it's not nessesary to specify all of the template arguments.
- The most common way to construct an accessor is from a buffer and a handler associated with the command group function you are within.
	- The element type and dimensionality are infered from the buffer.
	- The access: : target is defaulted to access::target::global\_buffer.
	- The access:: mode is defaulted to access:: mode:: read write.

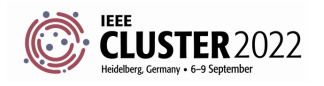

### **SPECIFYING THE ACCESS MODE**

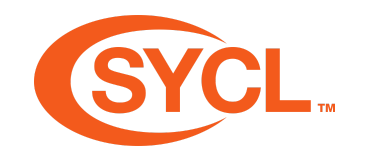

auto readAcc = sycl::accessor{bufA, cgh, sycl::read\_only}; auto writeAcc = sycl::accessor{bufB, cgh, sycl::write\_only};

- When constructing an accessor you will likely also want to specify the access::mode
- You can do this by passing one of the CTAD tags:
	- read only will result in access: : mode: : read.
	- write only will result in access::mode::write.

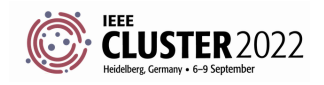

#### **SPECIFYING NO INITIALIZATION**

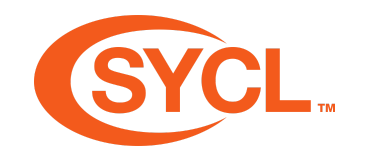

auto acc = sycl::accessor{buf, cgh, sycl::no\_init};

- When constructing an accessor you may also want to discard the original data of a buffer.
- You can do this by passing the no init property.

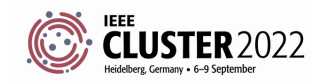

# **ACCESS MODES**

- A **read** accessor instructs the SYCL runtime that the SYCL kernel function will read the data – cannot be written to within a SYCL kernel function.
- A **write** accessor instructs the SYCL runtime that the SYCL kernel function will modify the data – creating a dependency for future command groups.
- A no init accessor instructs the SYCL runtime that the SYCL kernel function does not need the initial values of the data – removing the dependency on previous command groups.

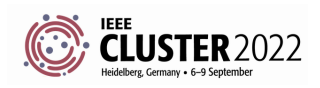

#### **ACCESSOR RESOLUTION**

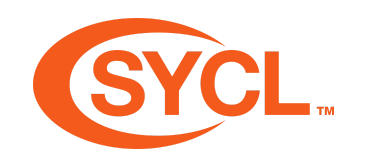

- If a command group has more than one accessor to the same buffer with conflicting  $access: : mode$  they are resolved into one:
	- read & write  $\equiv$  read write.
- If a command group has more than one accessor to the same buffer all must have the no init property for it to apply.
- Within the SYCL kernel function there are still multiple accessors, but they alias to the same memory address.

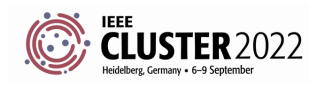

# **ACCESSOR RESOLUTION**

```
gpuQueue.submit([&](handler &cgh){
  auto in = sycl::accessor{buf, cgh, sycl::read_only}
  auto out = sycl::accessor{buf, cgh, sycl::write_onl
});
```
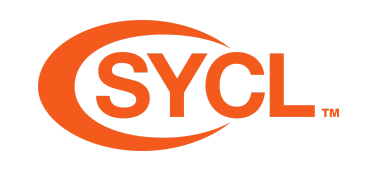

- Here in and out both point to buf but one is access::mode::read and one is access::mode::write.
- So the SYCL runtime will treat them both as access::mode::read\_write.
- Both will point to a single allocation of global memory on the device(s).
- The runtime will resolve the data dependency into access::mode::read\_write.

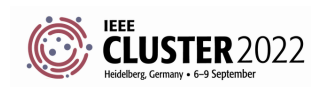

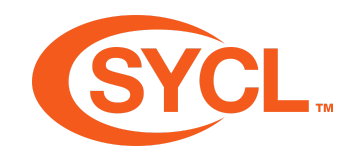

# **OPERATOR[]**

```
gpuQueue.submit([&](handler &cgh){
  auto inA = sycl::accessor{bufA, cgh, sycl::read_only};
  auto inB = sycl::accessor{bufB, cgh, sycl::read_only};
  auto out = sycl::accessor{bufO, cgh, sycl::write_only};
  cgh.single_task<add>([=]{
    out[0] = inA[0] + inB[0];});
});
```
- As well as specifying data dependencies an accessor can also be used to access the data from within a kernel function.
- You can do this by calling operator[] on the accessor.
	- This operator can take an id or a size t.

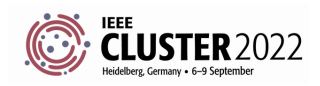

SYCL Academy

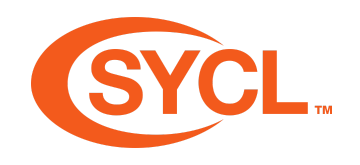

#### **USM MODEL**

- There are different ways USM memory can be allocated; host, device and shared.
- We're going to focus on shared and device allocations.

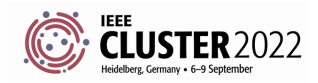

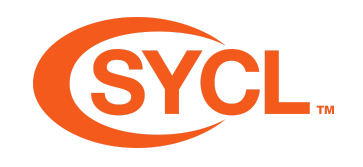

### **USM ALLOCATION TYPES**

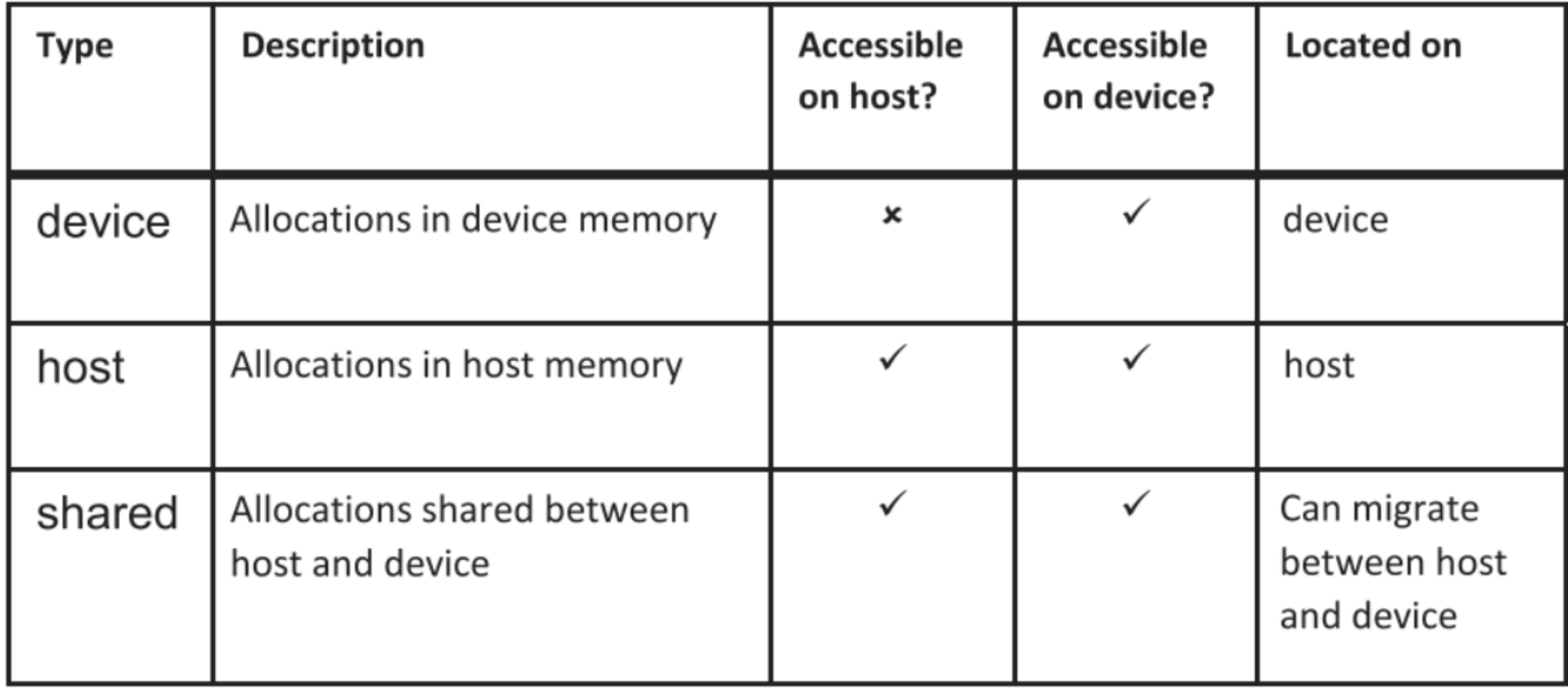

# Figure 6-1. USM allocation types

(from book)

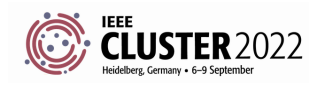

# **MALLOC\_DEVICE**

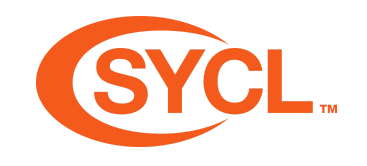

```
void* malloc device(size t numBytes, const queue& syclQueue, const property list &propList = {});
template <typename T>
T* malloc device(size t count, const queue& syclQueue, const property list &propList = {});
```
- A USM device allocation is performed by calling one of the malloc device functions.
- Both of these functions allocate the specified region of memory on the device associated with the specified queue.
- The pointer returned is only accessible in a kernel function running on that device.
- Synchronous exception if the device does not have aspect::usm\_device\_allocations.
- This is a blocking operation.
- Calls the underlying cudaMalloc if using CUDA backend.

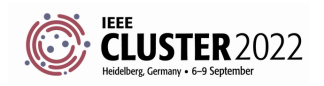
#### **MALLOC\_SHARED**

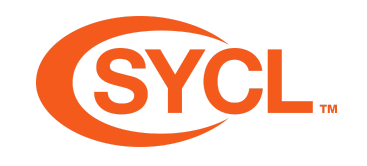

```
void* malloc shared(size t numBytes, const queue& syclQueue, const property list &propList = {});
template <typename T>
T* malloc shared(size t count, const queue& syclQueue, const property list &propList = {});
```
- Both of these functions allocate the specified region of memory on the device associated with the specified queue, as well as host.
- The pointer returned is accessible in CPU code as well as device kernel code, for the device attached to the queue.
- Synchronous exception if the device does not have aspect::usm\_device\_allocations
- This is a blocking operation.
- Calls the underlying cudaMallocManaged if using CUDA backend.
- Convenient API but potentially slower than malloc device with explicit memcpys.

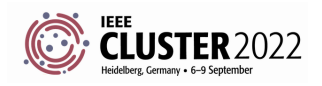

SYCL Academy

# **FREE**

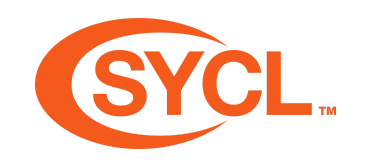

void free(void\* ptr, queue& syclQueue);

- In order to prevent memory leaks USM device allocations must be free by calling the free function.
- The queue must be the same as was used to allocate the memory.
- This is a blocking operation.

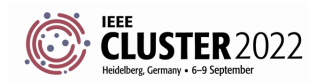

#### **MEMCPY**

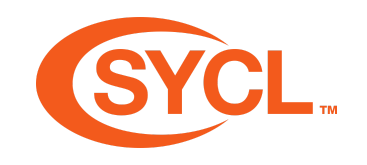

event queue::memcpy(void\* dest, const void\* src, size t numBytes, const std::vector &depEvents);

- Data can be copied to and from a USM device allocation by calling the queue's memcpy member function.
- The source and destination can be either a host application pointer or a USM device allocation.
- This is an asynchronous operation enqueued to the queue.
- An event is returned which can be used to synchronize with the completion of copy operation.
- May depend on other events via depEvents

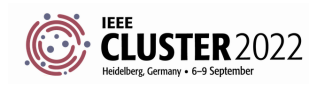

SYCL Academy

#### **MEMSET** & FILL

event queue::memset(void\* ptr, int value, size t numBytes, const std::vector &depEvents); event queue::fill(void\* ptr, const T& pattern, size t count, const std::vector &depEvents);

- The additional queue member functions memset and fill provide operations for initializing the data of a USM device allocation.
- The member function memset initializes each byte of the data with the value interpreted as an unsigned char.
- The member function fill initializes the data with a recurring pattern.
- These are also asynchronous operations.

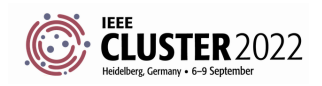

#### **EXERCISE**

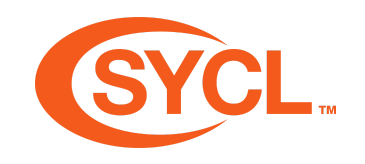

#### Code\_Exercises/Exercise\_03\_Scalar\_Add

Implement a SYCL application that adds two variables and returns the result using USM and Buffers.

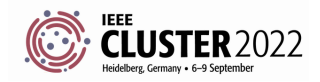

### **ND RANGE KERNELS**

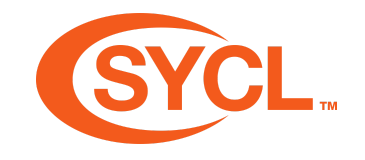

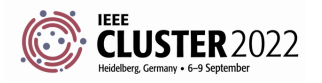

# **LEARNING OBJECTIVES**

- Learn about the SYCL execution and memory model
- Learn how to enqueue an nd-range kernel functions

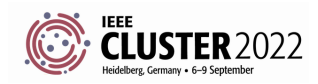

- SYCL kernel functions are executed by **work-items**
- You can think of a work-item as a thread of execution
- Each work-item will execute a SYCL kernel function from start to end
- A work-item can run on CPU threads, SIMD lanes, GPU threads, or any other kind of processing element

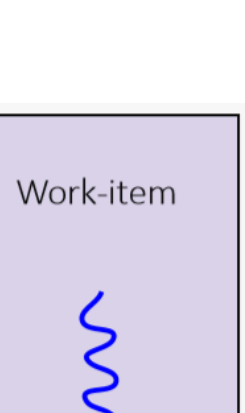

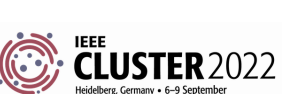

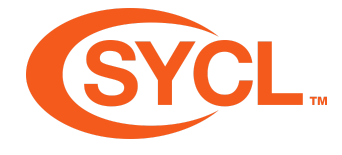

- Work-items are collected together into **work-groups**
- The size of work-groups is generally relative to what is optimal on the device being targeted
- It can also be affected by the resources used by each work-item

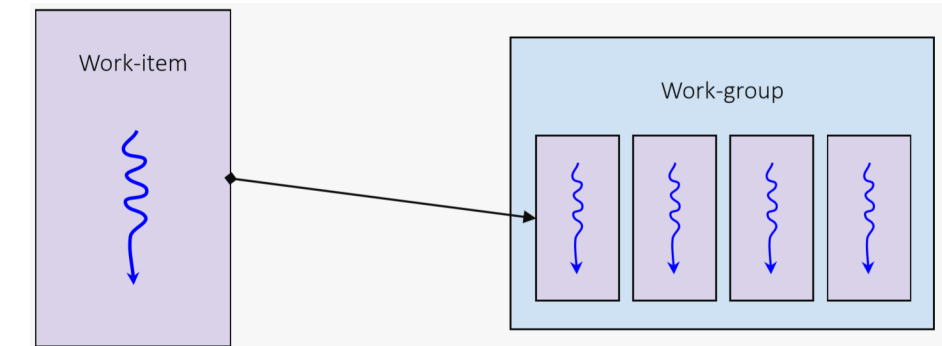

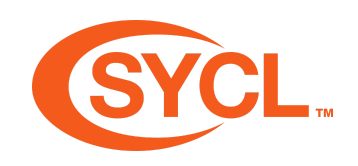

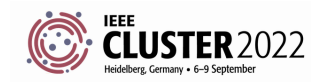

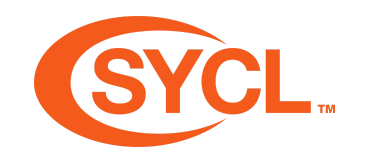

- SYCL kernel functions are invoked within an **nd-range**
- An nd-range has a number of workgroups and subsequently a number of work-items
- Work-groups always have the same number of work-items

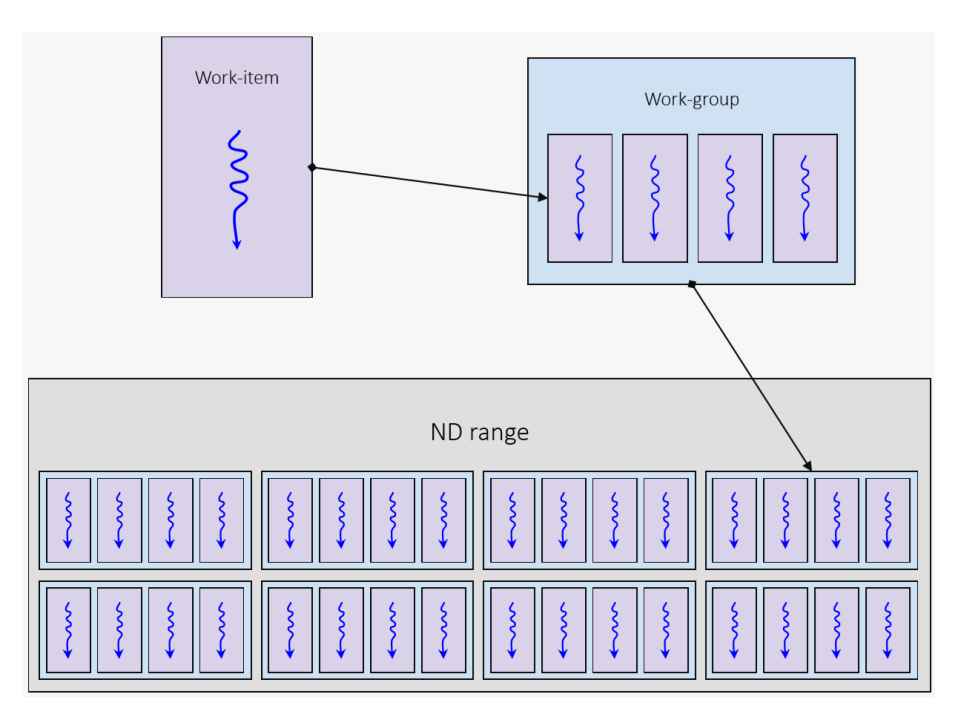

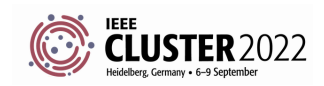

- The nd-range describes an **iteration space**; how the work-items and work-groups are composed
- An nd-range can be 1, 2 or 3 dimensions
- An nd-range has two components
	- The **global-range** describes the total number of workitems in each dimension
	- **The local-range** describes the number of work-items in a work-group in each dimension

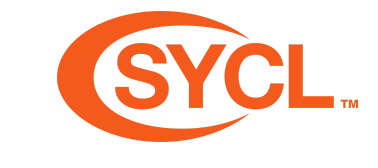

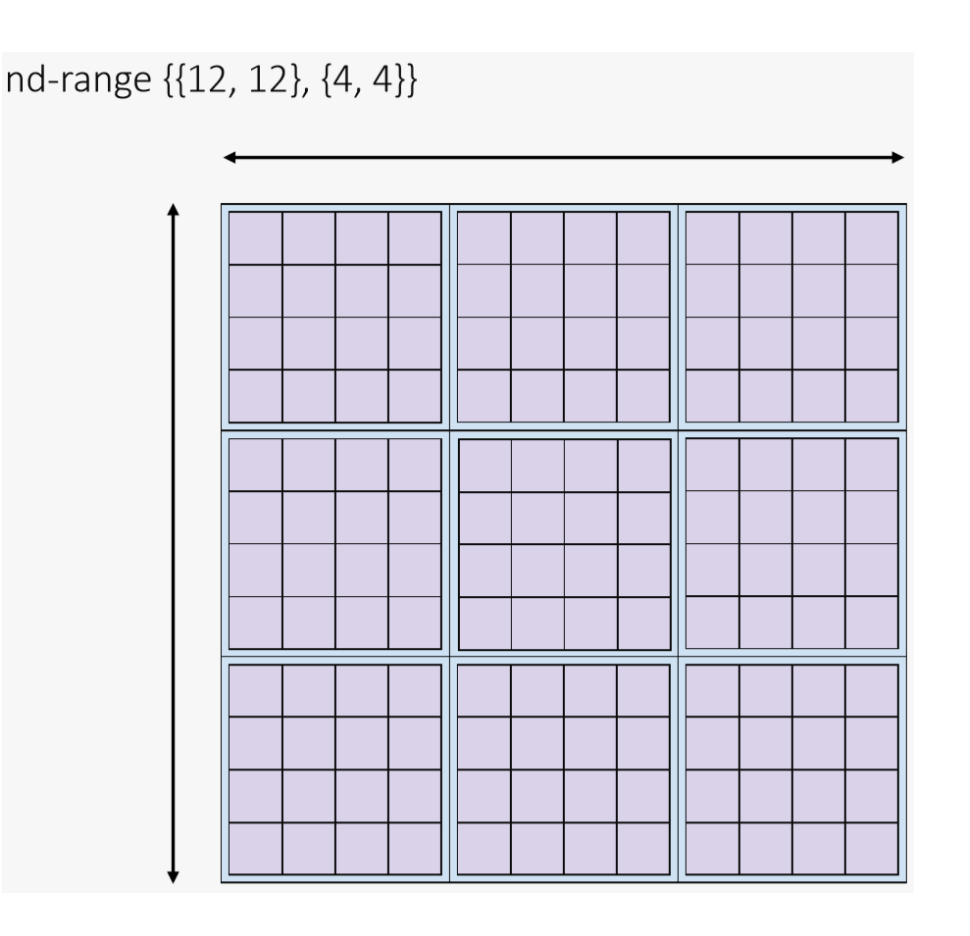

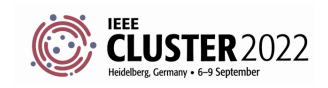

- $\bullet$  Fach invocation in the iteration space of an nd-range is a work-item
- Each invocation knows which workitem it is on and can query certain information about its position in the nd-range
- Each work-item has the following:
	- **Global range**: {12, 12}
	- **Global id**: {5, 6}
	- **Group range**: {3, 3}
	- Group  $id: \{1, 1\}$
	- **Local range**: {4, 4}
	- $\blacksquare$  Local id:  $\{1, 2\}$

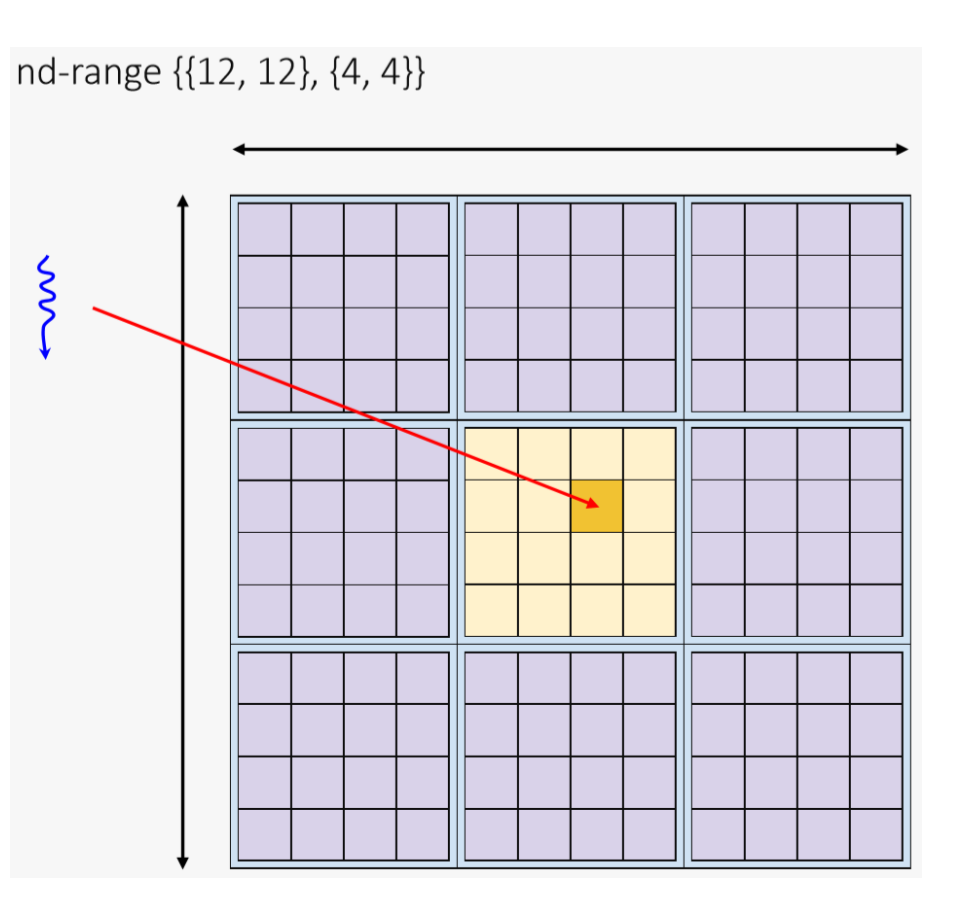

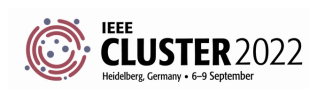

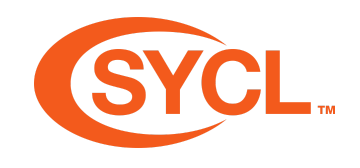

# **SYCL EXECUTION MODEL**

Typically an nd-range invocation SYCL will execute the SYCL kernel function on a very large number of work-items, often in the thousands

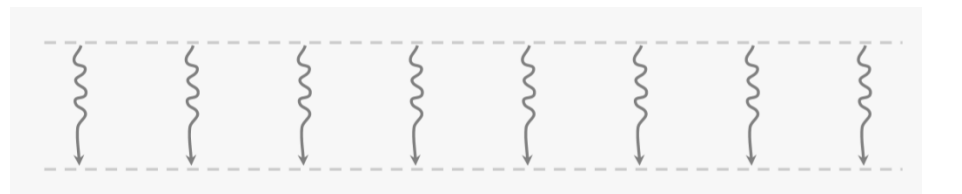

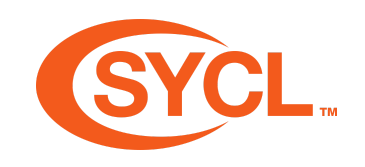

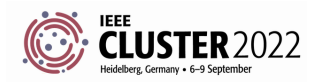

- Multiple work-items will generally execute concurrently
- On vector hardware this is often done in lock-step, which means the same hardware instructions
- The number of work-items that will execute concurrently can vary from one device to another
- Work-items will be batched along with other work-items in the same work-group
- The order work-items and workgroups are executed in is implementation defined

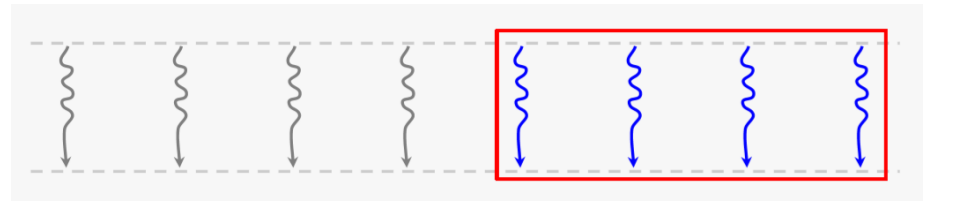

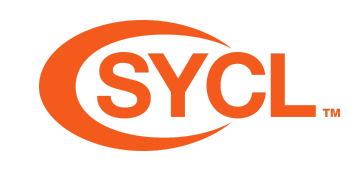

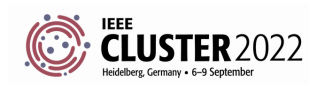

- Work-items in a work-group can be synchronized using a work-group barrier
	- All work-items within a workgroup must reach the barrier before any can continue on

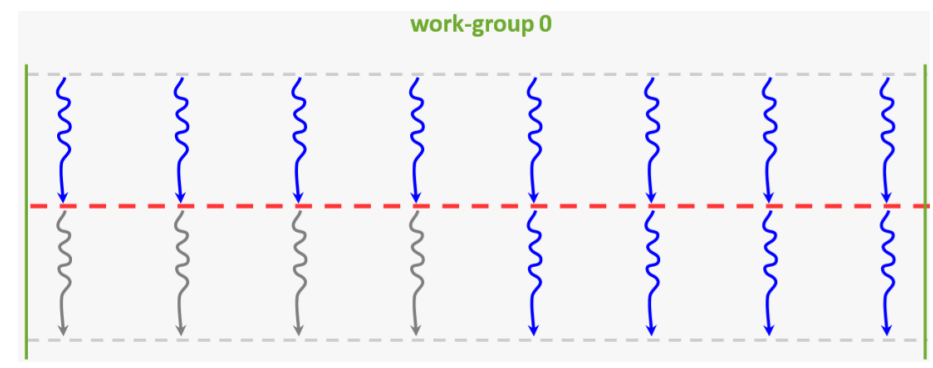

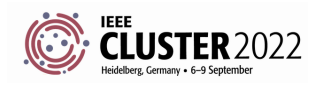

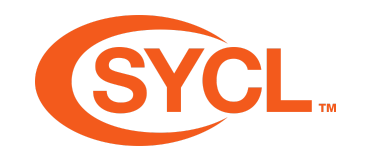

- SYCL does not support synchronizing across all work-items in the nd-range
- The only way to do this is to split the computation into separate SYCL kernel functions

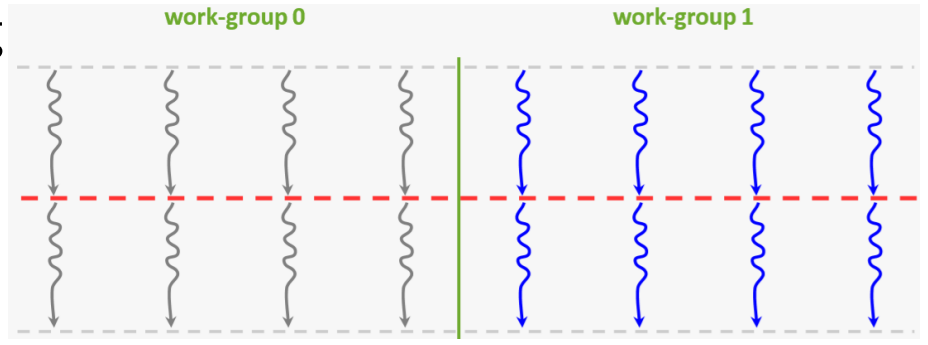

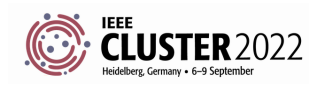

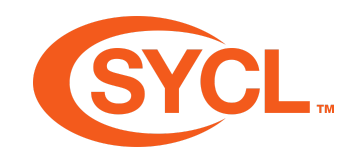

- Each work-item can access a dedicated region of **private memory**
- A work-item cannot access the private memory of another workitem

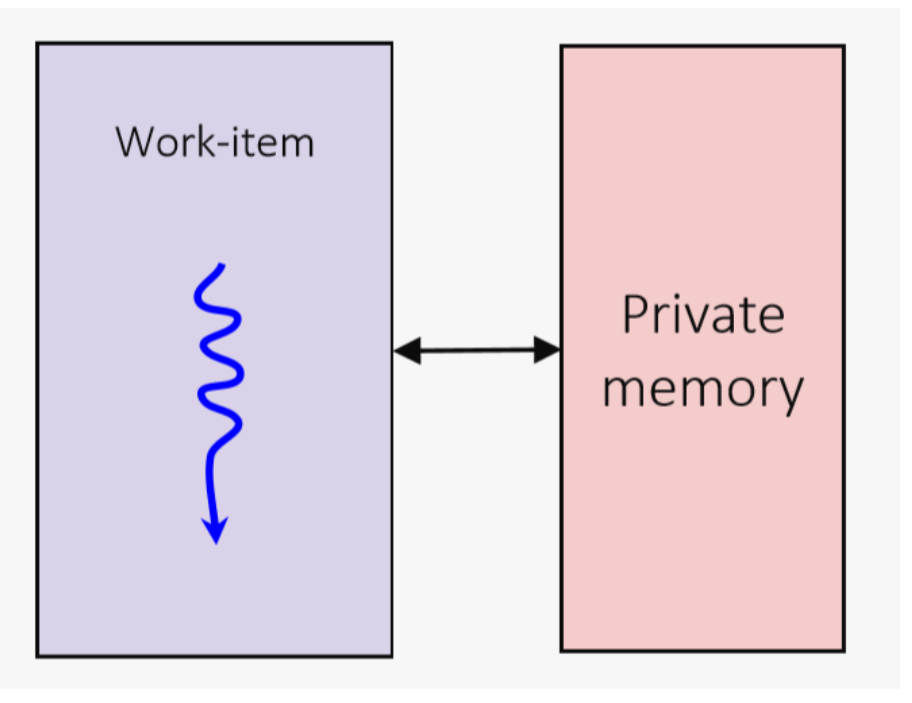

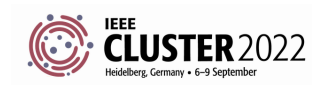

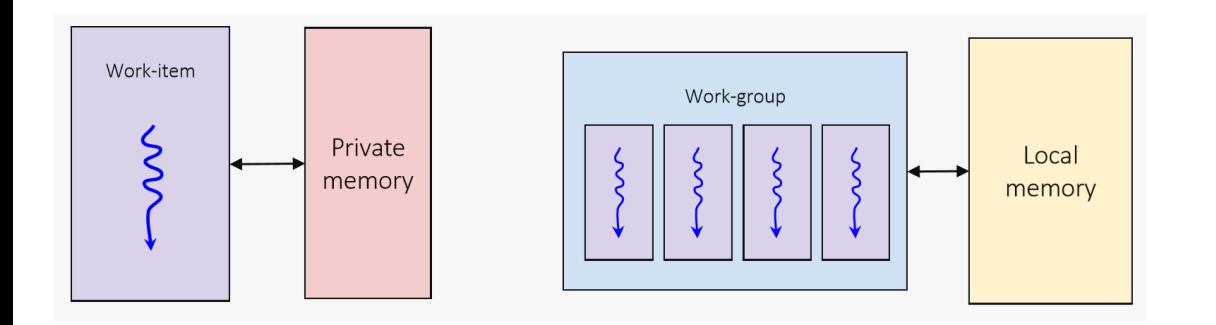

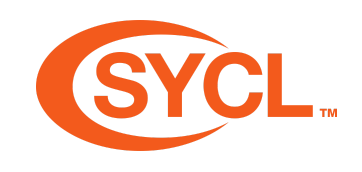

- Each work-item can access a dedicated region of local **memory** accessible to all work-items in a work-group
- A work-item cannot access the local memory of another workgroup

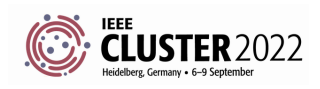

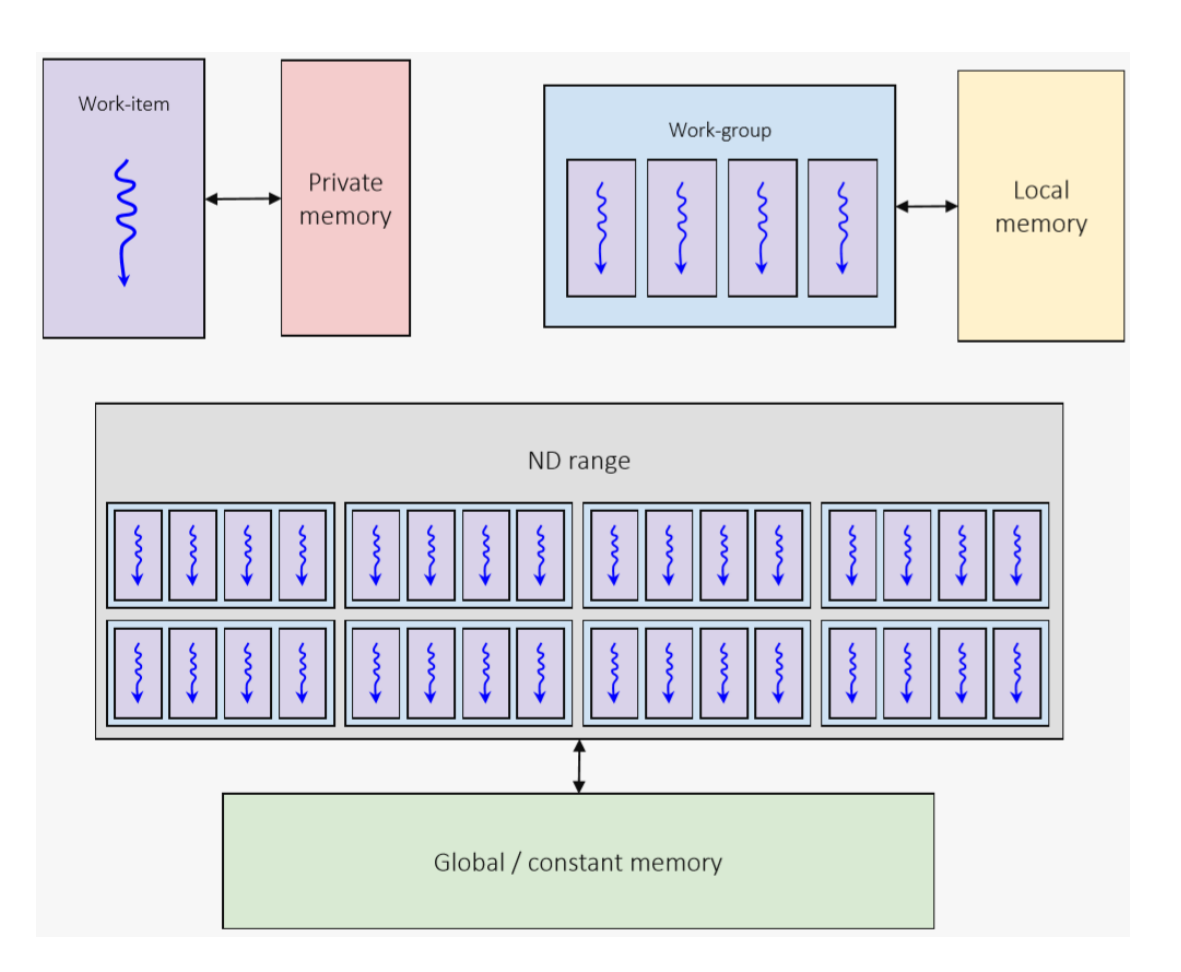

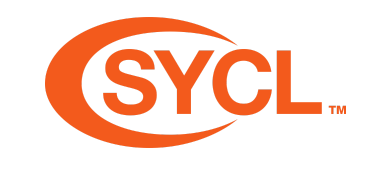

- Each work-item can access a single region of **global memory** that's accessible to all work-items in a ND-range
- Each work-item can also access a region of global memory reserved as **constant memory**, which is read-only

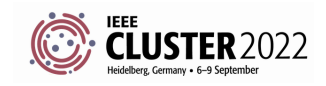

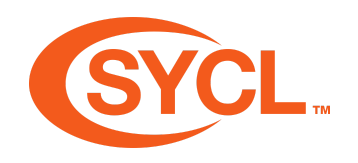

- Each memory region has a different size and access latency
- Global / constant memory is larger than local memory and local memory is larger than private memory
- Private memory is faster than local memory and local memory is faster than global / constant memory

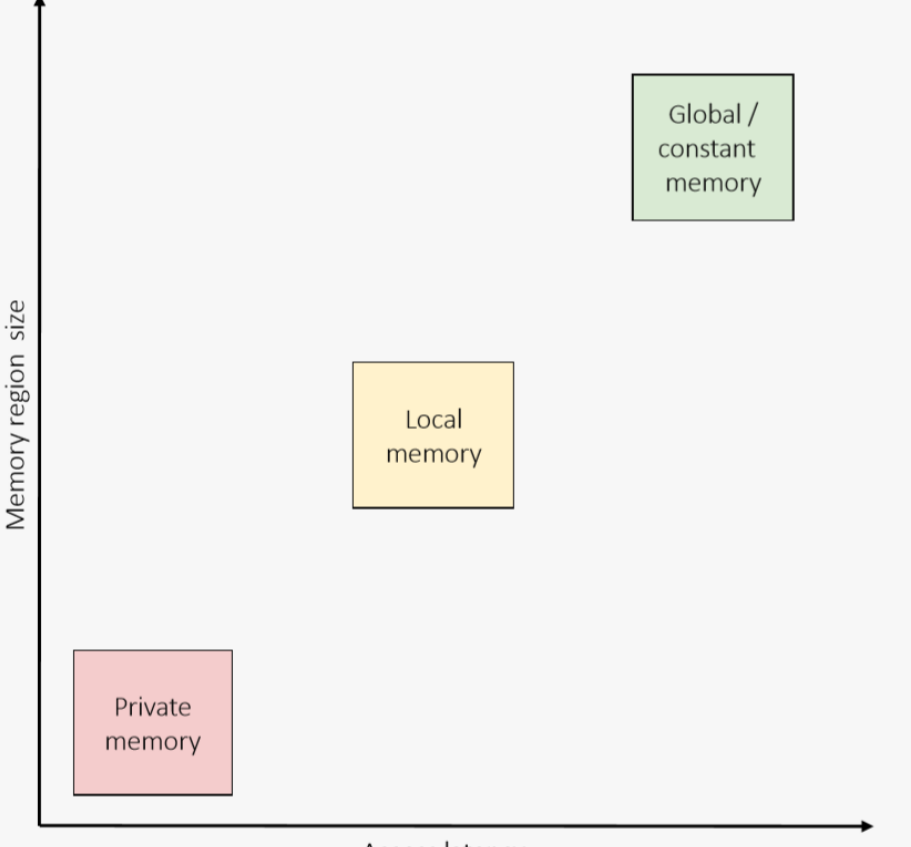

**Access latency** 

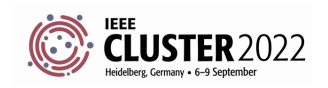

#### **EXPRESSING PARALLELISM**

```
cgh.parallel_for<kernel>(range<1>(1024),
  \lceil=](id<1> idx){
    /* kernel function code */
});
```

```
cgh.parallel_for<kernel>(range<1>(1024),
  \lceil=](\frac{\text{item}}{2} item){
     /* kernel function code */
});
```
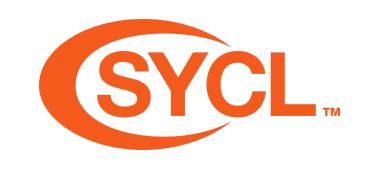

- Overload taking a **range** object specifies the global range, runtime decides local range
- An **id** parameter represents the index within the global range
- Overload taking a **range** object specifies the global range, runtime decides local range
- An **item** parameter represents the global range and the index within the global range

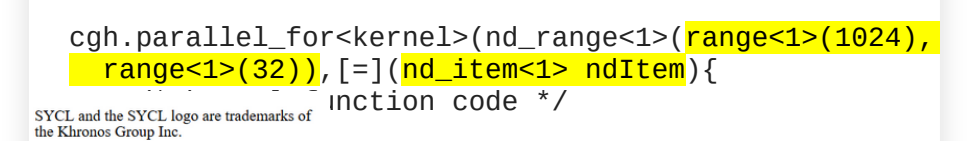

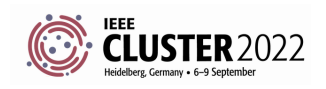

#### **ACCESSING DATA WITH ACCESSORS**

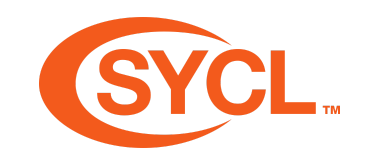

- There are a few different ways to access the data represented by an accessor
	- The subscript operator can take an **id**
		- Must be the same dimensionality of the accessor
		- $\circ$  For dimensions  $> 1$ , linear address is calculated in row major
- Nested subscript operators can be called for each dimension taking a **size\_t**
	- E.g. a 3-dimensional accessor:  $acc[x][y][z] = ...$
- A pointer to memory can be retrieved by calling **get\_pointer**
	- This returns a **multi\_ptr**, which is a wrapper class for pointers to the memory in the relevant memory space

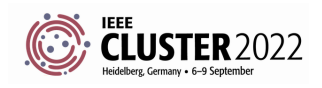

# **ACCESSING DATA WITH ACCESSORS**

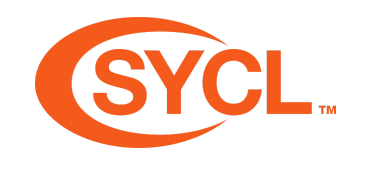

```
buffer<float, 1> bufA(dA.data(), range<1>(dA.size()));
buffer<float, 1> bufB(dB.data(), range<1>(dB.size()));
buffer<float, 1> bufO(dO.data(), range<1>(dO.size()));
gpuQueue.submit([&](handler &cgh){
  auto inA = bufA.get_access<access::mode::read>(cgh);
  auto inB = bufB.get_access<access::mode::read>(cgh);
  auto out = bufO.get_access<access::mode::write>(cgh);
  cgh.parallel_for<add>(range<1>(dA.size()),
    [=](id < 1> i)out[i] = inA[i] + inB[i];});
});
```
• Here we access the data of the accessor by passing in the id passed to the SYCL kernel function.

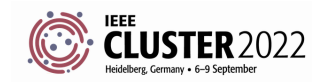

### **ACCESSING DATA WITH ACCESSORS**

```
buffer<float, 1> bufA(dA.data(), range<1>(dA.size()));
buffer<float, 1> bufB(dB.data(), range<1>(dB.size()));
buffer<float, 1> bufO(dO.data(), range<1>(dO.size()));
gpuQueue.submit([&](handler &cgh){
  auto inA = bufA.get_access<access::mode::read>(cgh);
  auto inB = bufB.get_access<access::mode::read>(cgh);
  auto out = bufO.get_access<access::mode::write>(cgh);
  cgh.parallel_for<add>(rng, \lceil = \rceil(id<3> i){
    auto ptrA = inA.get\_pointer();
    auto ptrB = inB.get_pointer();
    auto ptr0 = out.get\_pointer();
    auto linearId = i.get_linear_id();
    ptrA[linearId] =ptrB[linearId] + ptrO[linearId];});
});
```
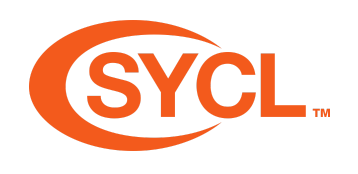

- Here we retrieve the underlying pointer for each of the accessors.
- We then access the pointer using the linearized id by calling the
	- get linear id member function on the *i* tem.
- Again this linearization is calculated in row-major order.

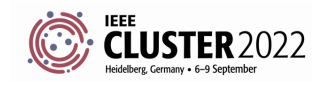

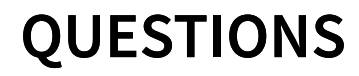

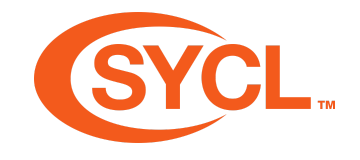

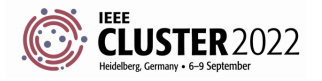

SYCL Academy

### **EXERCISE**

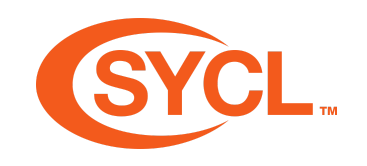

#### Code\_Exercises/Exercise\_14\_ND\_Range\_Kernel/source

Implement a SYCL application that will perform a vector add using parallel for, adding multiple elements in parallel.

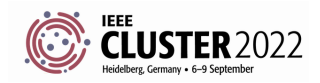

# **IMAGE CONVOLUTION**

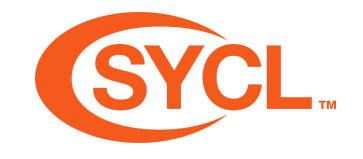

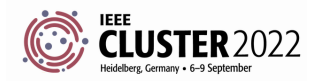

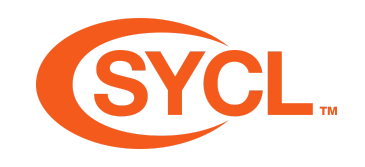

# **LEARNING OBJECTIVES**

- Learn about image convolutions and what makes them a good problem for solving on a GPU
- Learn what a naive image convolution may look like

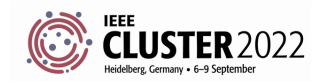

#### **IMAGE CONVOLUTION**

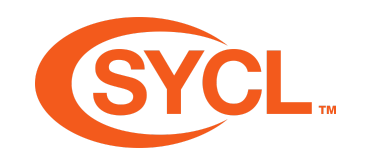

Over the next few lectures we will be looking at some common GPU optimizations with an image convolution as the motivational example.

- A good problem to solve on a GPU.
- Can take advantage of a number of common optimizations.
- Convolution is a very powerful algorithm with many applications.
- Deep neural networks.
- Image processing.

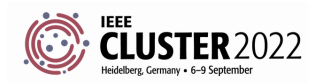

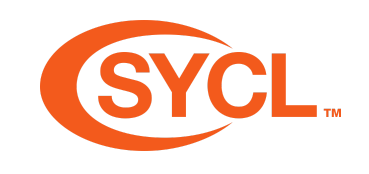

# **WHY ARE IMAGE CONVOLUTIONS GOOD ON A GPU?**

- The algorithm is **embarrassingly parallel**.
- Each work-item in the computation can be calculated entirely independently.
- The algorithm is computation heavy.
- A large number of operations are performed for each work-item in the computation, particularly when using large filters.
- The algorithm requires a large bandwidth.
- A lot of data must be passed through the GPU to process an image, particularly if the image is very high resolution.

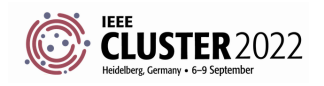

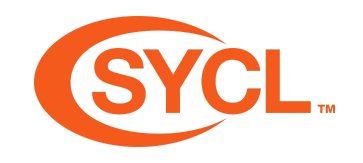

#### **IMAGE CONVOLUTION DEFINITION**

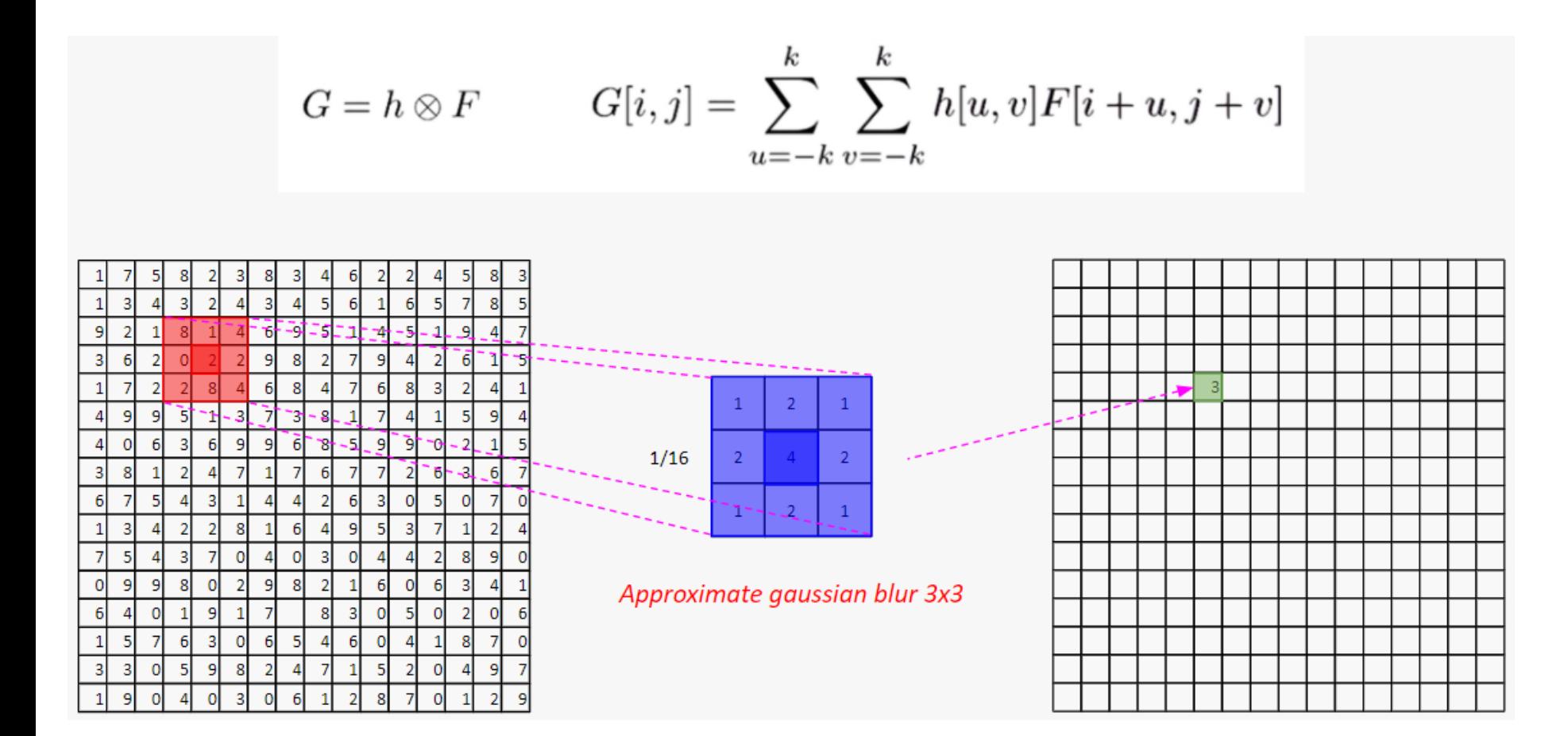

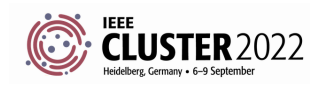

# **IMAGE CONVOLUTION DEFINITION**

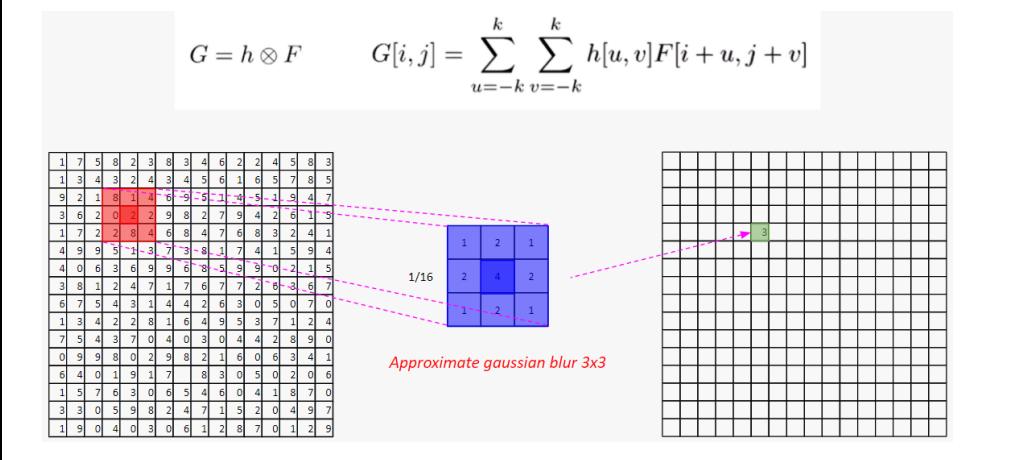

- A filter of a given size is applied as a stencil to the position of each pixel in the input image.
- Each pixel covered by the filter is then multiples with the corresponding element in the filter.
- The result of these multiplications is then summed to give the resulting output pixel.
- Here we have a 3x3 gaussian blur approximation as an example.

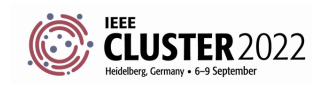

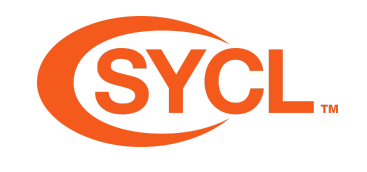

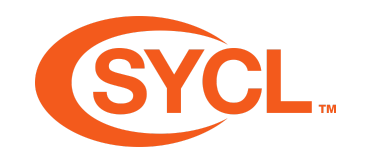

#### **IMAGE CONVOLUTION EXAMPLE**

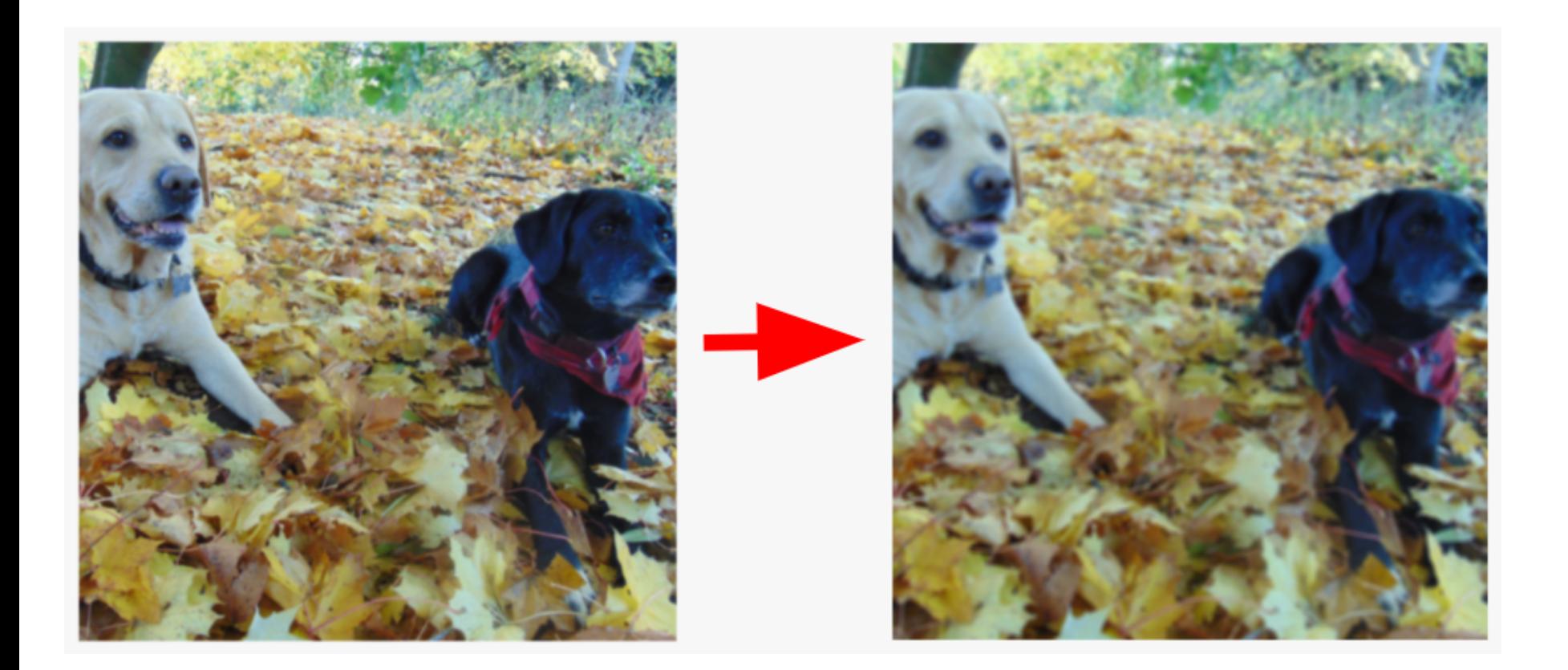

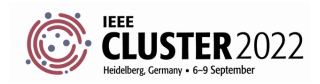

# **IMAGE CONVOLUTION DATA FLOW**

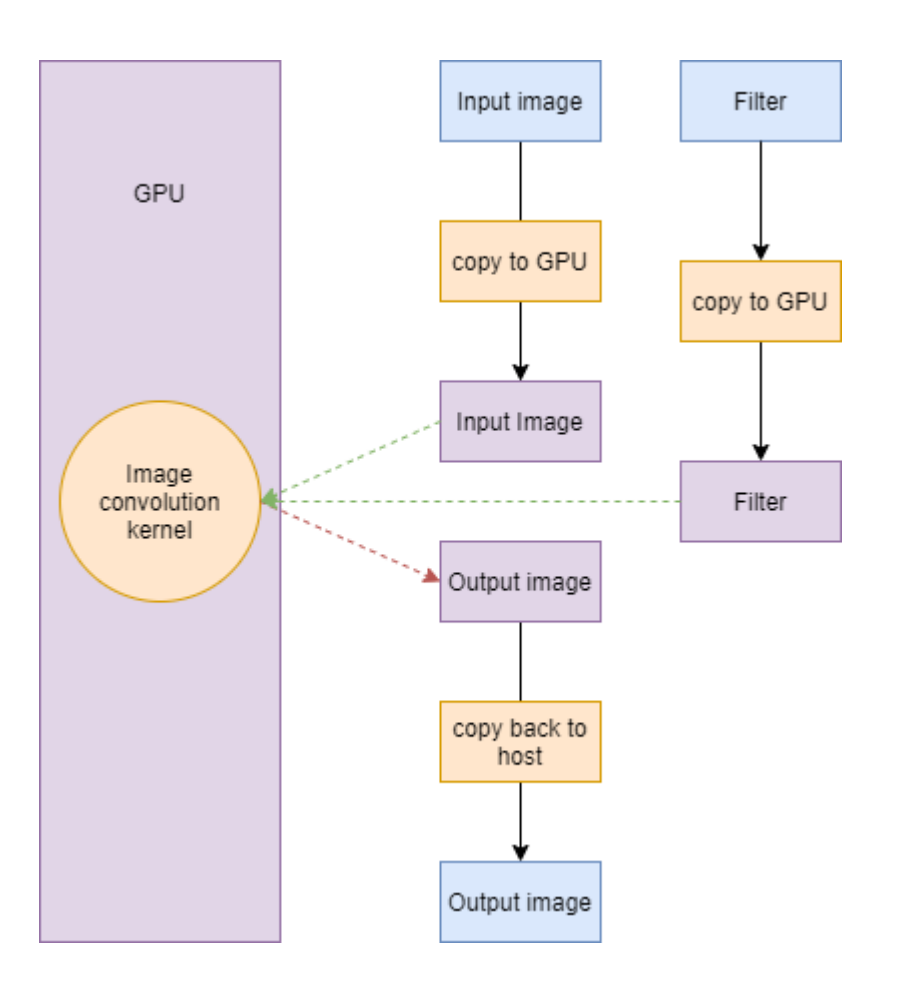

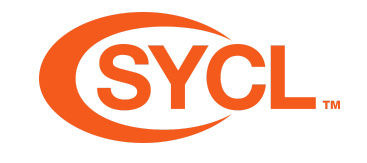

- We have a single kernel function.
- It must read from the input image data and writes to the output image data.
- It must also read from the filter.
- The input image data and the filter don't need to be copied back to the host.
- The output image data can be uninitialized.

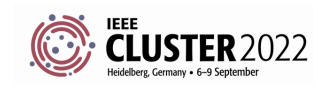

### **IMPLEMENTATION**

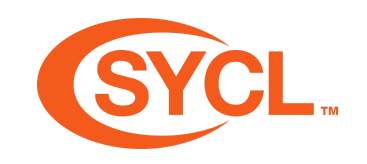

- We provide a naive implementation of a SYCL application which implements the image convolution algorithm.
- This will be the basis for optimization in later lectures and exercises.
- The implementation uses the stb image library to allow us to visualize our results.
- The implementation also uses a benchmark function to allow us to measure the performance as we make optimizations.

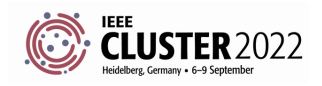

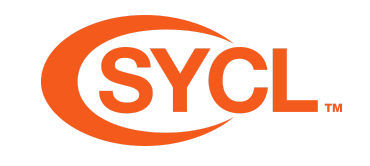

#### **REFERENCE IMAGE**

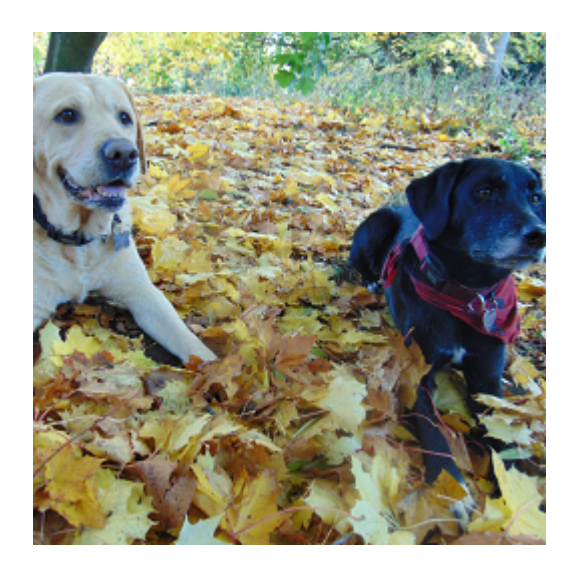

- We provide a reference image to use in the exercise.
- This is in Code\_Exercises/Images
- This image is a 512x512 RGBA png.
- Feel free to use your own image but we recommend keeping to this format.

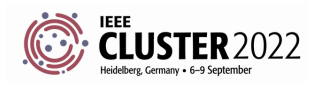
## **INPUT/OUTPUT IMAGE LOCATIONS**

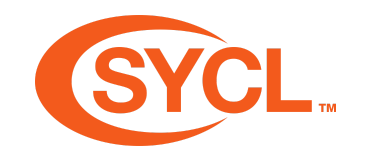

```
auto inputImageFile = "../Code_Exercises/Images/dogs.png";
auto outputImageFile = ../Code_Exercises/Images/blurred_dogs.png";
```
- The reference code and the solutions to the remaining exercises use these strings to refernce the location of the input and output image.
- Before compiling these you will have to update this to point to the image in the development environment.

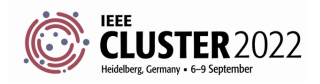

## **CONVOLUTION FILTERS**

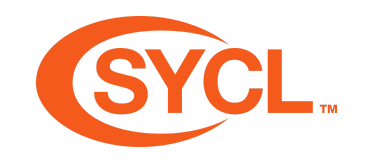

```
auto filter = util::generate_filter(util::filter_type filterType, int width);
```
- The utility for generating the filter data takes a filter type enum which can be either identity or blur and a width.
- Feel free to experiment with different variations.
- Note that the filter width should always be an odd value.

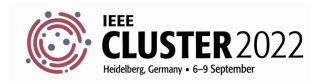

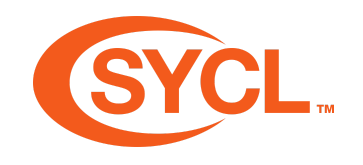

## **NAIVE IMAGE CONVOLUTION PERFORMANCE**

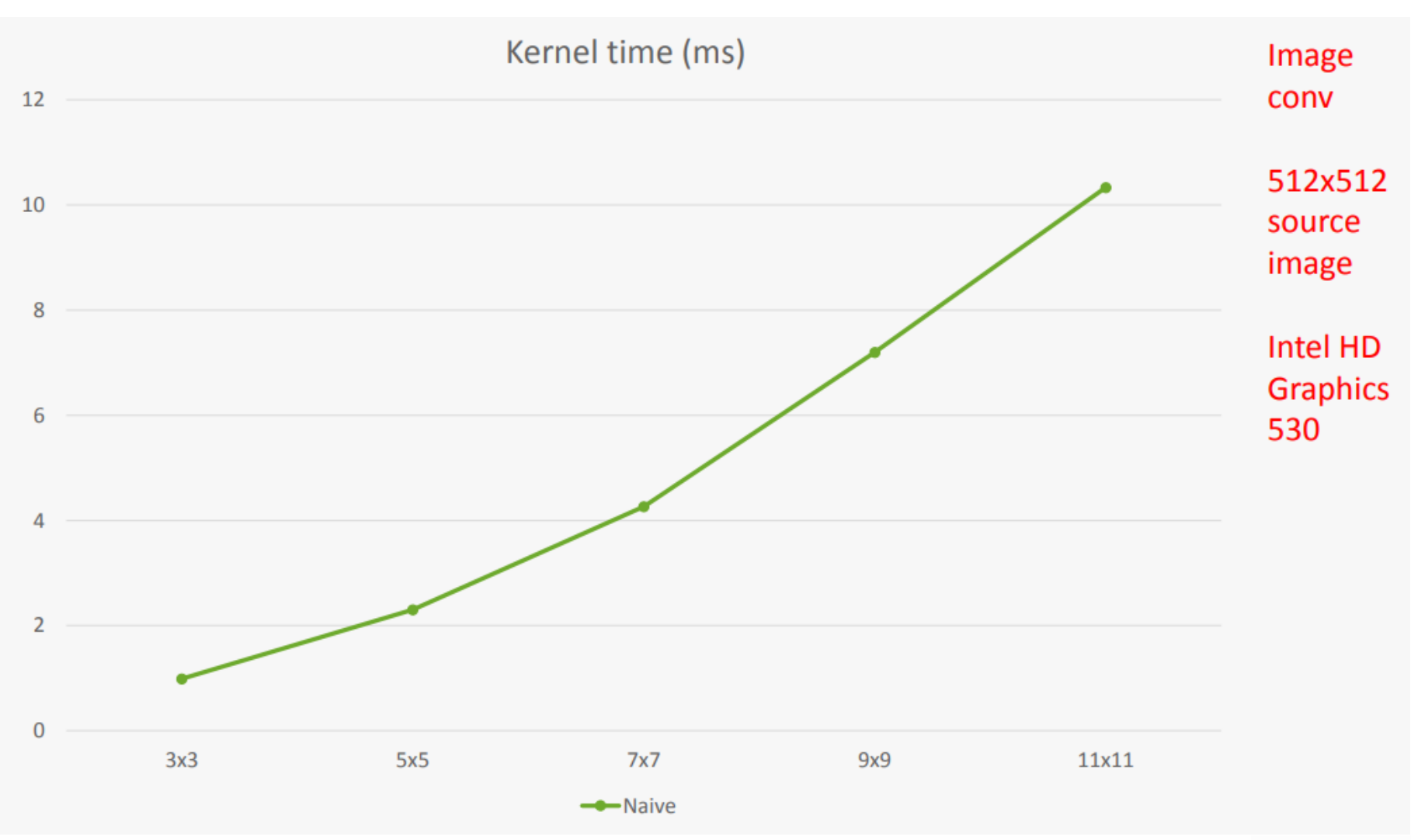

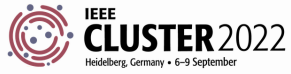

SYCL Academy

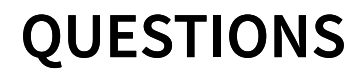

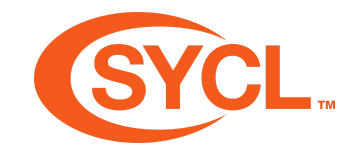

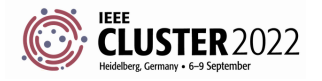

SYCL Academy

## **EXERCISE**

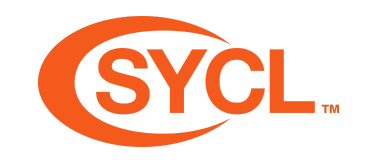

Code Walkthrough - \Code\_Exercises\Exercise\_05\_Image\_Convolution

Let's walk through the code together and understand how it works and uses SYCL.

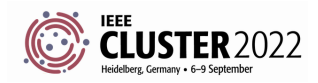